## **[Zmiana decyzji dla projektu](https://rpo.dolnyslask.pl/zmiana-decyzji-dla-projektu-realizowanego-w-ramach-pomocy-technicznej-rpo-na-rok-2017/) [realizowanego w ramach Pomocy](https://rpo.dolnyslask.pl/zmiana-decyzji-dla-projektu-realizowanego-w-ramach-pomocy-technicznej-rpo-na-rok-2017/) [Technicznej RPO na rok 2017](https://rpo.dolnyslask.pl/zmiana-decyzji-dla-projektu-realizowanego-w-ramach-pomocy-technicznej-rpo-na-rok-2017/)**

**11 stycznia 2017 r.** została podjęta Decyzja zmieniająca decyzję dla projektu realizowanego w ramach Pomocy Technicznej RPO na rok 2017.

[Zmiana decyzji dla projektu realizowanego w ramach Pomocy](http://rpo.dolnyslask.pl/wp-content/uploads/2017/01/Lista-dec.zm_.dec_.z-dn.-11.01.2017-r..xlsx) [Technicznej RPO na rok 2017](http://rpo.dolnyslask.pl/wp-content/uploads/2017/01/Lista-dec.zm_.dec_.z-dn.-11.01.2017-r..xlsx)

# **[Lista złożonych i](https://rpo.dolnyslask.pl/lista-zlozonych-i-zarejestrowanych-wnioskow-w-ramach-konkursu-rpds-06-03-03-iz-00-02-14316/) [zarejestrowanych wniosków w](https://rpo.dolnyslask.pl/lista-zlozonych-i-zarejestrowanych-wnioskow-w-ramach-konkursu-rpds-06-03-03-iz-00-02-14316/) [ramach konkursu](https://rpo.dolnyslask.pl/lista-zlozonych-i-zarejestrowanych-wnioskow-w-ramach-konkursu-rpds-06-03-03-iz-00-02-14316/) [RPDS.06.03.03-IZ.00-02-143/16](https://rpo.dolnyslask.pl/lista-zlozonych-i-zarejestrowanych-wnioskow-w-ramach-konkursu-rpds-06-03-03-iz-00-02-14316/)**

30 grudnia 2016 r. został zakończony nabór wniosków nr **RPDS.06.03.03.00-IZ.00-02-143/16** w trybie konkursowym dla **Poddziałania 6.3.3** Rewitalizacja zdegradowanych obszarów – ZIT AJ.

W ramach konkursu **złożono 44 wnioski**, których wartość całkowita wynosi **24 064 431,20 PLN**, natomiast wartość dofinansowania **13 308 707,36 PLN**.

Lista złożonych i zarejestrowanych wniosków w ramach konkursu znajduje się ponadto w zakładce z [ogłoszeniem o naborze.](http://rpo.dolnyslask.pl/ogloszenie-o-konkursie-w-ramach-poddzialania-6-3-3-rewitalizacja-zdegradowanych-obszarow-zit-aj/)

[Lista złożonych i zarejestrowanych wniosków w ramach konkursu](http://rpo.dolnyslask.pl/wp-content/uploads/2017/01/Lista-projektów-zlożonych-6.3-143.pdf) [RPDS.06.03.03-IZ.00-02-143/16](http://rpo.dolnyslask.pl/wp-content/uploads/2017/01/Lista-projektów-zlożonych-6.3-143.pdf)

# **[Lista złożonych i](https://rpo.dolnyslask.pl/lista-zlozonych-i-zarejestrowanych-wnioskow-w-ramach-konkursu-rpds-06-03-02-iz-00-02-14216/) [zarejestrowanych wniosków w](https://rpo.dolnyslask.pl/lista-zlozonych-i-zarejestrowanych-wnioskow-w-ramach-konkursu-rpds-06-03-02-iz-00-02-14216/) [ramach konkursu](https://rpo.dolnyslask.pl/lista-zlozonych-i-zarejestrowanych-wnioskow-w-ramach-konkursu-rpds-06-03-02-iz-00-02-14216/) [RPDS.06.03.02-IZ.00-02-142/16](https://rpo.dolnyslask.pl/lista-zlozonych-i-zarejestrowanych-wnioskow-w-ramach-konkursu-rpds-06-03-02-iz-00-02-14216/)**

30 grudnia 2016 r. został zakończony nabór wniosków nr **RPDS.06.03.02.00-IZ.00-02-142/16** w trybie konkursowym dla **Poddziałania 6.3.2** Rewitalizacja zdegradowanych obszarów – ZIT WrOF.

W ramach konkursu **złożono 48 wniosków**, których wartość całkowita wynosi **25 285 243,37 PLN**, natomiast wartość dofinansowania **17 830 937,63 PLN**.

Lista złożonych i zarejestrowanych wniosków w ramach konkursu znajduje się ponadto w zakładce z [ogłoszeniem o naborze.](http://rpo.dolnyslask.pl/ogloszenie-o-konkursie-w-ramach-poddzialania-6-3-2-rewitalizacja-zdegradowanych-obszarow-zit-wrof/)

[Lista złożonych i zarejestrowanych wniosków w ramach konkursu](http://rpo.dolnyslask.pl/wp-content/uploads/2017/01/Lista-projektów-zlożonych-6.3-142.pdf) [RPDS.06.03.02-IZ.00-02-142/16](http://rpo.dolnyslask.pl/wp-content/uploads/2017/01/Lista-projektów-zlożonych-6.3-142.pdf)

# **[Lista złożonych i](https://rpo.dolnyslask.pl/lista-zlozonych-i-zarejestrowanych-wnioskow-w-ramach-konkursu-rpds-06-03-01-00-iz-00-02-14116/) [zarejestrowanych wniosków w](https://rpo.dolnyslask.pl/lista-zlozonych-i-zarejestrowanych-wnioskow-w-ramach-konkursu-rpds-06-03-01-00-iz-00-02-14116/) [ramach konkursu](https://rpo.dolnyslask.pl/lista-zlozonych-i-zarejestrowanych-wnioskow-w-ramach-konkursu-rpds-06-03-01-00-iz-00-02-14116/) [RPDS.06.03.01.00-](https://rpo.dolnyslask.pl/lista-zlozonych-i-zarejestrowanych-wnioskow-w-ramach-konkursu-rpds-06-03-01-00-iz-00-02-14116/) [IZ.00-02-141/16](https://rpo.dolnyslask.pl/lista-zlozonych-i-zarejestrowanych-wnioskow-w-ramach-konkursu-rpds-06-03-01-00-iz-00-02-14116/)**

30 grudnia 2016 r. został zakończony nabór wniosków nr **RPDS.06.03.01.00-IZ.00-02-141/16** w trybie konkursowym dla **Poddziałania 6.3.1** Rewitalizacja zdegradowanych obszarów – konkursy horyzontalne- nabór na OSI.

W ramach konkursu **złożono 32 wnioski**, których wartość całkowita wynosi **39 369 585,35 PLN**, natomiast wartość dofinansowania **28 569 194,41 PLN**.

Lista złożonych i zarejestrowanych wniosków w ramach konkursu znajduje się ponadto w zakładce z [ogłoszeniem o naborze.](http://rpo.dolnyslask.pl/ogloszenie-o-konkursie-w-ramach-poddzialania-6-3-1-rewitalizacja-zdegradowanych-obszarow-konkursy-horyzontalne-nabor-na-osi/)

[Lista złożonych i zarejestrowanych wniosków w ramach konkursu](http://rpo.dolnyslask.pl/wp-content/uploads/2017/01/Lista-projektów-zlożonych-6.3-141.pdf) [RPDS.06.03.01.00-IZ.00-02-141/16](http://rpo.dolnyslask.pl/wp-content/uploads/2017/01/Lista-projektów-zlożonych-6.3-141.pdf)

## **[Spotkania informacyjne na](https://rpo.dolnyslask.pl/spotkania-informacyjne-na-temat-funduszy-europejskich-w-jeleniej-gorze-legnicy-i-walbrzychu/) [temat funduszy europejskich w](https://rpo.dolnyslask.pl/spotkania-informacyjne-na-temat-funduszy-europejskich-w-jeleniej-gorze-legnicy-i-walbrzychu/) [Jeleniej Górze, Legnicy i](https://rpo.dolnyslask.pl/spotkania-informacyjne-na-temat-funduszy-europejskich-w-jeleniej-gorze-legnicy-i-walbrzychu/) [Wałbrzychu](https://rpo.dolnyslask.pl/spotkania-informacyjne-na-temat-funduszy-europejskich-w-jeleniej-gorze-legnicy-i-walbrzychu/)**

**Przypominamy, że 11 stycznia br. w Jeleniej Górze, Legnicy i Wałbrzychu odbędą się spotkania informacyjne dotyczące funduszy europejskich. Spotkanie w Jeleniej Górze będzie dotyczyć wsparcia dla jednostek samorządu terytorialnego, spotkanie w Legnicy – rewitalizacji, a w Wałbrzychu – wsparcia na rozpoczęcie działalności gospodarczej.**

#### **Spotkanie w Jeleniej Górze dla jednostek samorządu terytorialnego**

Podczas spotkania zostaną przedstawione możliwości pozyskania dofinansowania przez jednostki samorządu terytorialnego w ramach konkursów planowanych do ogłoszenia w I półroczu 2017 roku, w tym przede wszystkim z Regionalnego Programu Operacyjnego Województwa Dolnośląskiego 2014-2020.

Do udziału zapraszamy przedstawicieli jednostek samorządu terytorialnego z województwa dolnośląskiego i ich jednostek organizacyjnych – w szczególności z obszaru podregionu jeleniogórskiego.

**Spotkanie odbędzie się 11 stycznia 2017 r. w Jeleniej Górze w siedzibie Jeleniogórskiego Centrum Informacji i Edukacji Regionalnej "Książnica Karkonoska", ul. Bankowa 27 (sala konferencyjna, III piętro), w godzinach 10.00-13.00.**

Zgłoszenia udziału należy przesyłać na adres [pife.jeleniagora@dolnyslask.pl](mailto:pife.jeleniagora@dolnyslask.pl) Informacje na temat spotkania można uzyskać pod numerem telefonu 75 764 94 66; 75 75 249 42**.**

#### **Spotkanie w Legnicy na temat rewitalizacji**

Celem spotkania jest przedstawienie założeń konkursu ogłoszonego w ramach działania 6.3 A i C Rewitalizacja zdegradowanych obszarów Regionalnego Programu Operacyjnego Województwa Dolnośląskiego 2014-2020. Omówione zostaną kryteria wyboru projektów oraz zasady przygotowywania wniosku o dofinansowanie.

Do udziału zapraszamy przedstawicieli podmiotów będących potencjalnymi beneficjentami działania 6.3 tj. jednostki samorządu terytorialnego, ich związki i stowarzyszenia, jednostki organizacyjne jst, jednostki sektora finansów publicznych, wspólnoty i spółdzielnie mieszkaniowe, towarzystwa budownictwa społecznego, organizacje pozarządowe, kościoły, związki wyznaniowe oraz osoby prawne kościołów i związków wyznaniowych, instytucje kultury, Lokalne Grupy Działania, zakłady lecznictwa uzdrowiskowego, podmioty lecznicze.

**Spotkanie odbędzie się 11 stycznia 2017 r. w Legnicy w siedzibie Lokalnego Punktu Informacyjnego Funduszy Europejskich, ul. Rycerska 24 – budynek Letia Business Center** (wejście również od ul. Murarskiej 3) – sala "FEBE", I piętro **w godzinach 10.00-13.00.**

Prosimy o zgłaszanie udziału w spotkaniu drogą mailową na adres [pife.legnica@dolnyslask.pl](mailto:pife.legnica@dolnyslask.pl) lub telefoniczną pod numerem telefonu 76 723 54 81 lub 80.

#### **Spotkanie w Wałbrzychu**

Celem spotkania jest przedstawienie informacji o możliwościach wsparcia dostępnych ze środków Unii Europejskiej dla osób planujących założenie własnej firmy. Przedstawione zostaną możliwości wsparcia w postaci dotacji z Programu Operacyjnego Wiedza Edukacja Rozwój oraz Regionalnego Programu Operacyjnego Województwa Dolnośląskiego na lata 2014-2020. Omówiona zostanie również oferta niskooprocentowanych pożyczek.

Do udziału zapraszamy osoby planujące rozpoczęcie działalności gospodarczej.

**Spotkanie odbędzie się 11 stycznia 2017 r. w Wałbrzychu w siedzibie Ratusza Miejskiego przy Placu Magistrackim 1 (II piętro, sala 26) w godzinach 10.00-13.00.**

Prosimy o zgłaszanie udziału w spotkaniu drogą mailową na adres [pife.walbrzych@dolnyslask.pl](mailto:pife.walbrzych@dolnyslask.pl) lub telefoniczną pod numerem telefonu 74 66 55 172 lub 173.

**[Wsparcie na projekty](https://rpo.dolnyslask.pl/wsparcie-na-projekty-edukacyjne-w-ramach-regionalnego-programu-operacyjnego-spotkanie-informacyjne-we-wroclawiu/) [edukacyjne w ramach](https://rpo.dolnyslask.pl/wsparcie-na-projekty-edukacyjne-w-ramach-regionalnego-programu-operacyjnego-spotkanie-informacyjne-we-wroclawiu/) [Regionalnego Programu](https://rpo.dolnyslask.pl/wsparcie-na-projekty-edukacyjne-w-ramach-regionalnego-programu-operacyjnego-spotkanie-informacyjne-we-wroclawiu/)**

## **[Operacyjnego – spotkanie](https://rpo.dolnyslask.pl/wsparcie-na-projekty-edukacyjne-w-ramach-regionalnego-programu-operacyjnego-spotkanie-informacyjne-we-wroclawiu/) [informacyjne we Wrocławiu](https://rpo.dolnyslask.pl/wsparcie-na-projekty-edukacyjne-w-ramach-regionalnego-programu-operacyjnego-spotkanie-informacyjne-we-wroclawiu/)**

**Główny Punkt Informacyjny Funduszy Europejskich we Wrocławiu zaprasza na spotkanie informacyjne dotyczące wsparcia przewidzianego w ramach Regionalnego Programu Operacyjnego Województwa Dolnośląskiego na projekty edukacyjne. Spotkanie odbędzie się 18 stycznia 2017 r. we Wrocławiu.**

Celem spotkania jest przedstawienie możliwości wsparcia na projekty służące rozwojowi kompetencji uczniów szkół i placówek z Dolnego Śląska oraz osób dorosłych. W szczególności omówione zostaną założenia aktualnie ogłoszonego konkursu w ramach działania 10.2 RPO WD, skierowanego do szkół podstawowych, gimnazjalnych i ponadgimnazjalnych. Przedstawione będą warunki wsparcia w ramach ww. działania oraz podstawowe zasady kwalifikowalności wydatków.

Do udziału zapraszamy przedstawicieli organów prowadzących publiczne i niepubliczne szkoły z terenu Dolnego Śląska (jednostki samorządu terytorialnego, fundacje, osoby fizyczne). Udział w spotkaniu jest bezpłatny.

**Spotkanie odbędzie się 18 stycznia 2017 r. w godz. 10.00-12.40 we Wrocławiu w sali konferencyjnej Wojewódzkiego Zespołu Specjalistycznej Opieki Zdrowotnej przy ul. Dobrzyńskiej 21/23 (V piętro, sala konferencyjna nr 510).**

Zgłoszenia udziału należy przesyłać drogą mailową na adres [pife@dolnyslask.pl](mailto:pife@dolnyslask.pl) Informacje na temat spotkania można uzyskać pod numerem 71 776 95 01.

Sala, w której odbędzie się spotkanie, jest dostosowana do potrzeb osób niepełnosprawnych ruchowo. Prosimy o zgłaszanie potrzeb osób z niepełnosprawnościami na etapie rekrutacji.

#### **Organizator**:

Główny Punkt Informacyjny Funduszy Europejskich we Wrocławiu

- Wybrzeże Słowackiego 12-14
- 50-411 Wrocław
- tel. 71 776 95 01, 71 776 96 51
- e-mail: [pife@dolnyslask.pl](mailto:pife@dolnyslask.pl)

# **[Ogłoszenie o konkursie dla](https://rpo.dolnyslask.pl/ogloszenie-o-konkursie-dla-poddzialania-10-2-4-zapewnienie-rownego-dostepu-do-wysokiej-jakosci-edukacji-podstawowej-gimnazjalnej-i-ponadgimnazjalnej-zit-aw/) [poddziałania 10.2.4](https://rpo.dolnyslask.pl/ogloszenie-o-konkursie-dla-poddzialania-10-2-4-zapewnienie-rownego-dostepu-do-wysokiej-jakosci-edukacji-podstawowej-gimnazjalnej-i-ponadgimnazjalnej-zit-aw/) [Zapewnienie równego dostępu](https://rpo.dolnyslask.pl/ogloszenie-o-konkursie-dla-poddzialania-10-2-4-zapewnienie-rownego-dostepu-do-wysokiej-jakosci-edukacji-podstawowej-gimnazjalnej-i-ponadgimnazjalnej-zit-aw/) [do wysokiej jakości edukacji](https://rpo.dolnyslask.pl/ogloszenie-o-konkursie-dla-poddzialania-10-2-4-zapewnienie-rownego-dostepu-do-wysokiej-jakosci-edukacji-podstawowej-gimnazjalnej-i-ponadgimnazjalnej-zit-aw/) [podstawowej, gimnazjalnej i](https://rpo.dolnyslask.pl/ogloszenie-o-konkursie-dla-poddzialania-10-2-4-zapewnienie-rownego-dostepu-do-wysokiej-jakosci-edukacji-podstawowej-gimnazjalnej-i-ponadgimnazjalnej-zit-aw/) [ponadgimnazjalnej – ZIT AW](https://rpo.dolnyslask.pl/ogloszenie-o-konkursie-dla-poddzialania-10-2-4-zapewnienie-rownego-dostepu-do-wysokiej-jakosci-edukacji-podstawowej-gimnazjalnej-i-ponadgimnazjalnej-zit-aw/)**

### **Etapy weryfikacji:**

[Lista projektów wybranych do dofinansowania w ramach naboru](http://rpo.dolnyslask.pl/wp-content/uploads/2017/07/Lista-projektów-wybranych-do-dofinansowania-RPDS.10.02.04-IZ.00-02-223_17.pdf) [RPDS.10.02.04-IZ.00-02-223\\_17](http://rpo.dolnyslask.pl/wp-content/uploads/2017/07/Lista-projektów-wybranych-do-dofinansowania-RPDS.10.02.04-IZ.00-02-223_17.pdf)

[Regulamin pracy KOP dla konkursów współfinansowanych z EFS](http://rpo.dolnyslask.pl/wp-content/uploads/2017/07/Regulamin-KOP_ZIT-26-01_zatwierdzony1.pdf) [ogłaszanych wspólnie przez IZ RPO WD 2014-2020 oraz ZIT w](http://rpo.dolnyslask.pl/wp-content/uploads/2017/07/Regulamin-KOP_ZIT-26-01_zatwierdzony1.pdf) [ramach RPO WD 2014-2020](http://rpo.dolnyslask.pl/wp-content/uploads/2017/07/Regulamin-KOP_ZIT-26-01_zatwierdzony1.pdf)

[skład KOP dla naboru RPDS.10.02.04-IZ.00-02-223\\_17](http://rpo.dolnyslask.pl/wp-content/uploads/2017/07/Skład-KOP_RPDS.10.02.04-IZ.00-02-223_17.pdf)

[Lista projektów spełniających kryteria oceny zgodności ze](http://rpo.dolnyslask.pl/wp-content/uploads/2017/06/Lista-projektów-które-spełniły-kryteria-oceny-zgodności-ze-strategią-ZIT-w-ramach-naboru-nr-RPDS-10-02-04-IZ-00-02-223_17.pdf) [strategią ZIT AW w ramach naboru nr RPDS.10.02.04-](http://rpo.dolnyslask.pl/wp-content/uploads/2017/06/Lista-projektów-które-spełniły-kryteria-oceny-zgodności-ze-strategią-ZIT-w-ramach-naboru-nr-RPDS-10-02-04-IZ-00-02-223_17.pdf) [IZ.00-02-223/17](http://rpo.dolnyslask.pl/wp-content/uploads/2017/06/Lista-projektów-które-spełniły-kryteria-oceny-zgodności-ze-strategią-ZIT-w-ramach-naboru-nr-RPDS-10-02-04-IZ-00-02-223_17.pdf)

[Lista projektów przekazanych do oceny zgodności ze strategią](http://rpo.dolnyslask.pl/wp-content/uploads/2017/05/Lista-projektów-przekazanych-do-oceny-zgodności-ze-strategią-ZIT-w-ramach-naboru-nr-RPDS-10-02-04-IZ-00-02-223_17.pdf) [ZIT AW w ramach naboru nr RPDS.10.02.04-IZ.00-02-223/16](http://rpo.dolnyslask.pl/wp-content/uploads/2017/05/Lista-projektów-przekazanych-do-oceny-zgodności-ze-strategią-ZIT-w-ramach-naboru-nr-RPDS-10-02-04-IZ-00-02-223_17.pdf)

[Lista projektów przekazanych do oceny merytorycznej w ramach](http://rpo.dolnyslask.pl/wp-content/uploads/2017/05/Lista-projektów-przekazanych-do-oceny-merytorycznej-w-ramach-naboru-nr-RPDS-10-02-04-IZ-00-02-223_17.pdf) [naboru nr RPDS.10.02.04-IZ.00-02-223/17](http://rpo.dolnyslask.pl/wp-content/uploads/2017/05/Lista-projektów-przekazanych-do-oceny-merytorycznej-w-ramach-naboru-nr-RPDS-10-02-04-IZ-00-02-223_17.pdf)

[Lista projektów przekazanych do oceny formalno-merytorycznej w](http://rpo.dolnyslask.pl/wp-content/uploads/2017/04/Lista-projektów-przekazanych-do-oceny-formalno-merytorycznej-w-ramach-naboru-nr-RPDS.10.02.04-IZ.00-02-223_17.pdf) [ramach naboru RPDS.10.02.04-IZ.00-02-223/17 – 20.04.2017](http://rpo.dolnyslask.pl/wp-content/uploads/2017/04/Lista-projektów-przekazanych-do-oceny-formalno-merytorycznej-w-ramach-naboru-nr-RPDS.10.02.04-IZ.00-02-223_17.pdf)

[Lista wniosków o dofinansowanie złożonych w ramach naboru](http://rpo.dolnyslask.pl/wp-content/uploads/2017/01/Lista-wniosków-o-dofinansowanie-złożonych-w-ramach-naboru-RPDS-10-02-04-IZ-00-02-223-17.pdf) [RPDS.10.02.04-IZ.00-02-223/17](http://rpo.dolnyslask.pl/wp-content/uploads/2017/01/Lista-wniosków-o-dofinansowanie-złożonych-w-ramach-naboru-RPDS-10-02-04-IZ-00-02-223-17.pdf)

Ogłoszenie o konkursie nr RPDS.10.02.04-IZ.00-02-223/17 dla poddziałania 10.2.4 Zapewnienie równego dostępu do wysokiej jakości edukacji podstawowej, gimnazjalnej i ponadgimnazjalnej – ZIT AW.

#### **[Komunikaty](#page--1-0)**

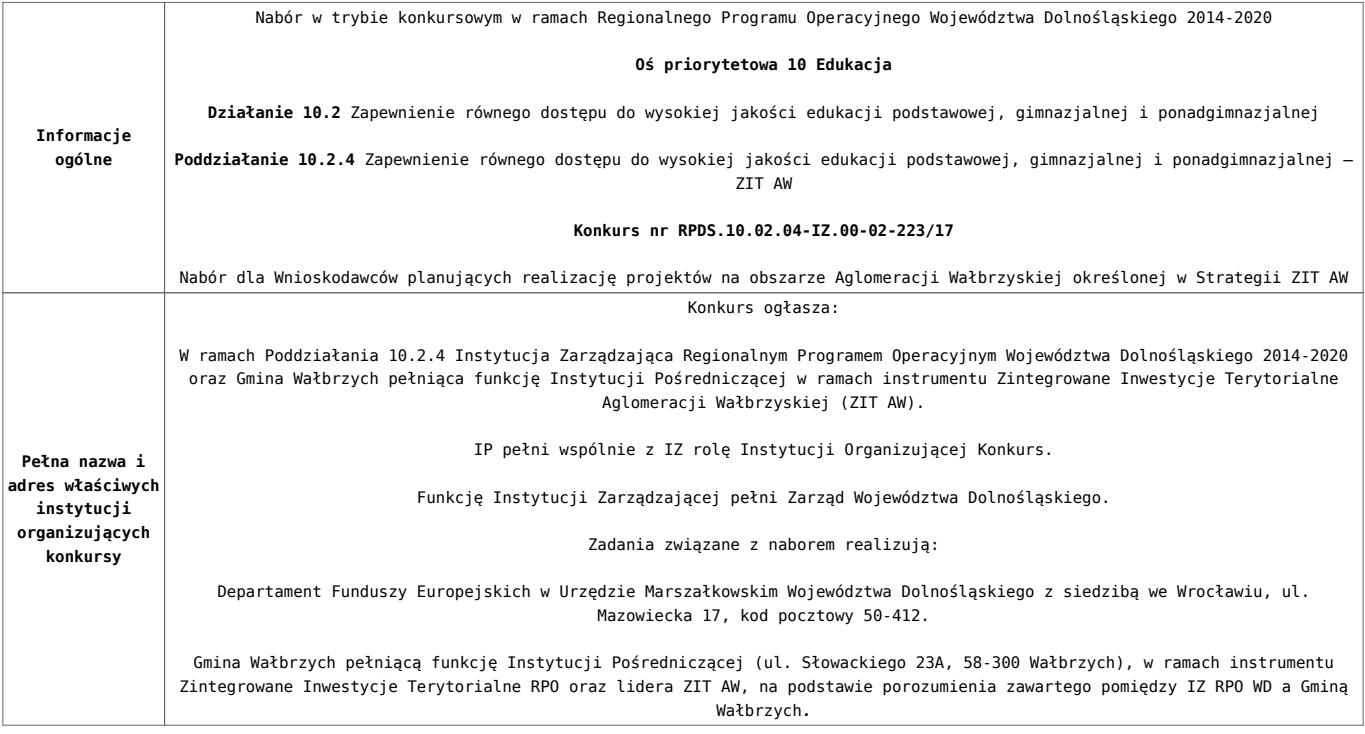

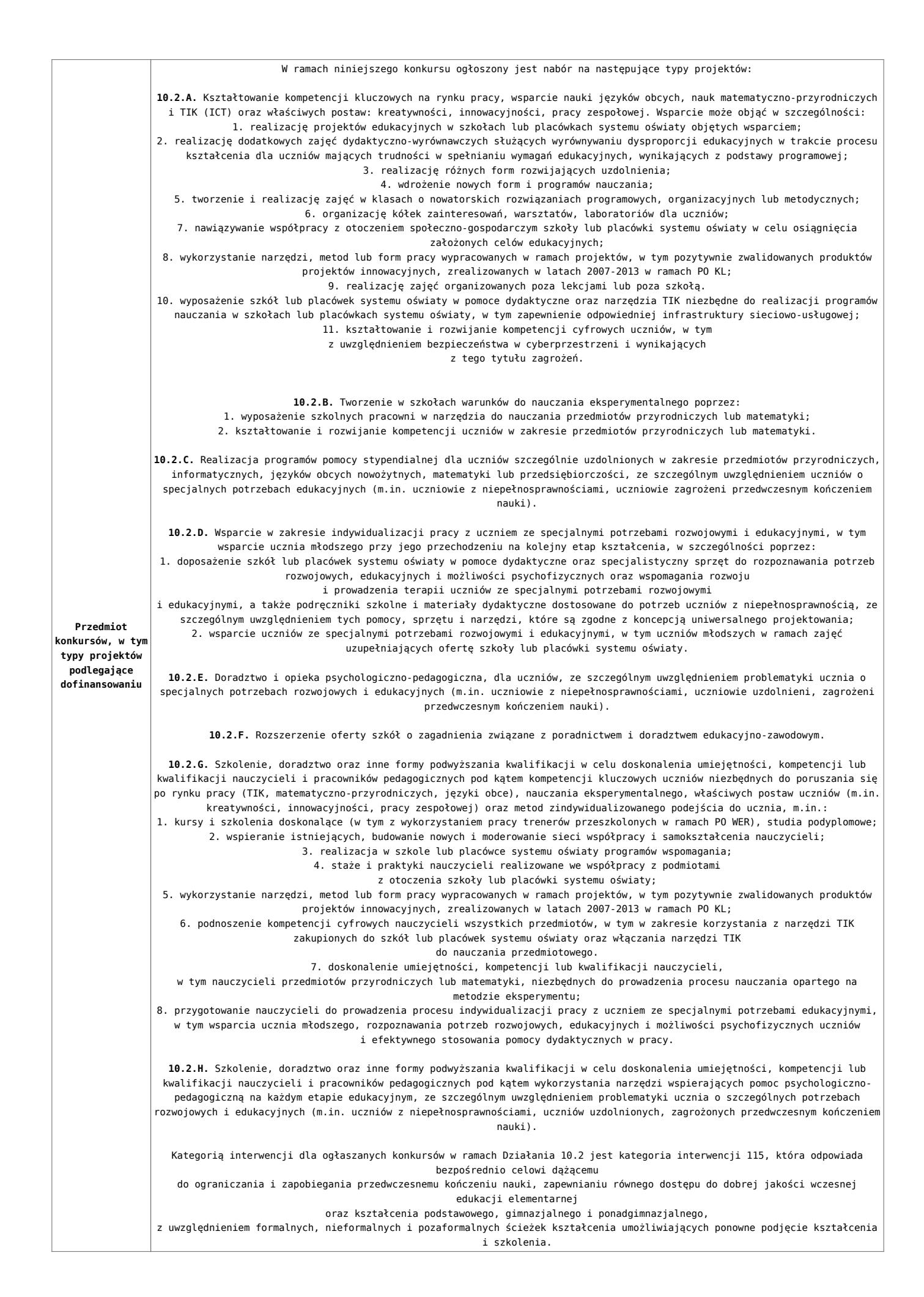

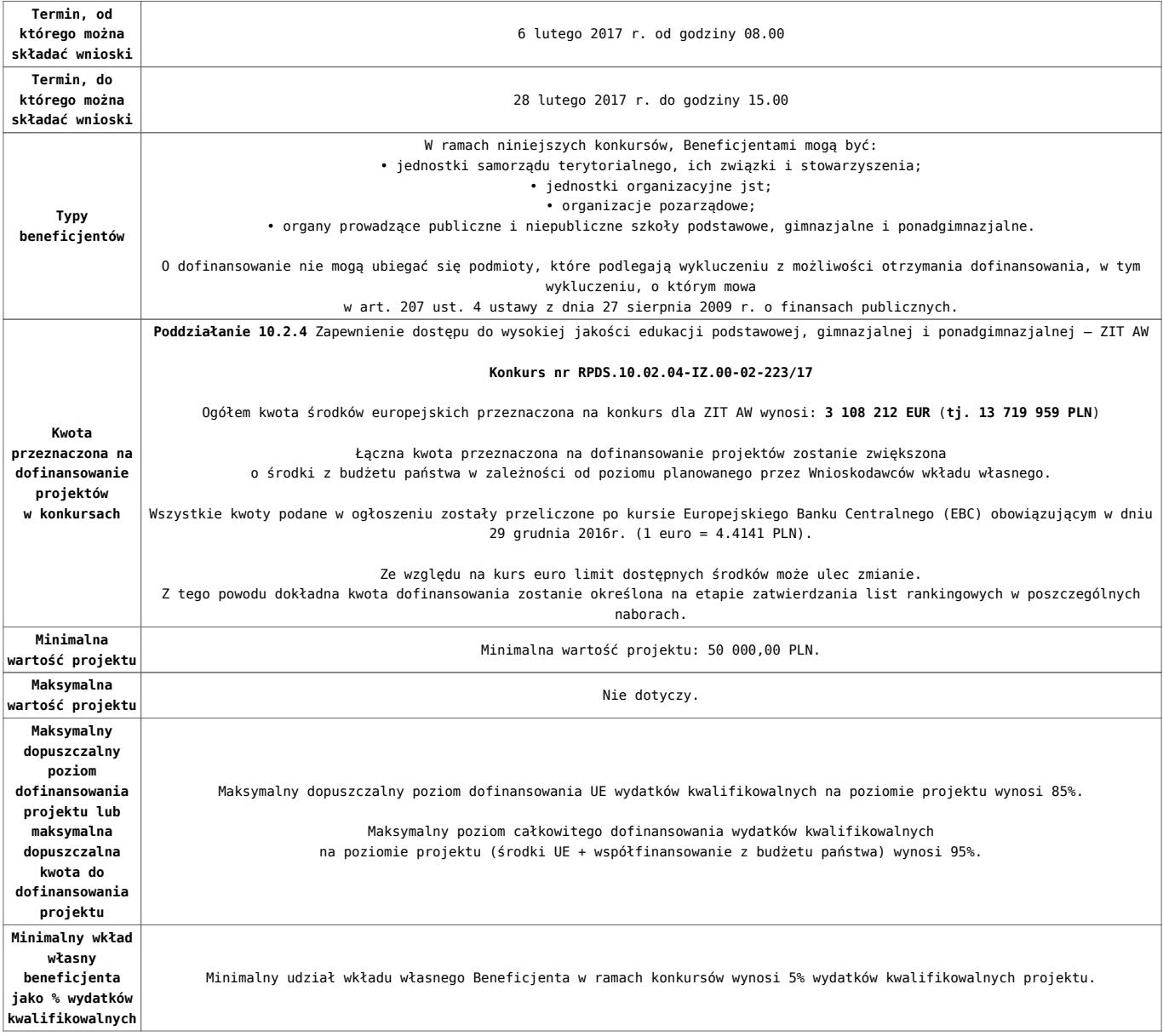

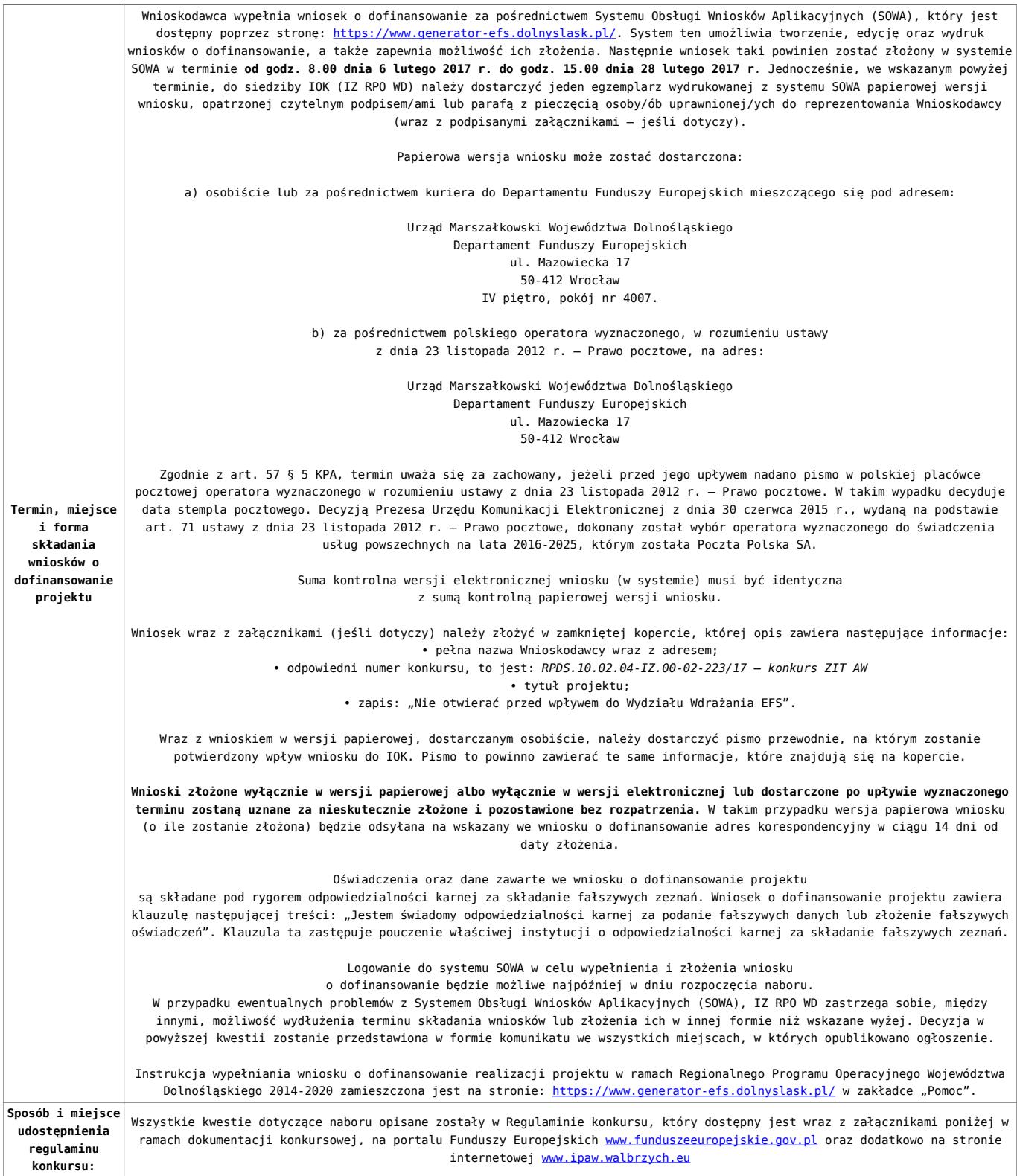

### **Dokumentacja konkursowa:**

- [Ogłoszenie o konkursie 10.2.4 ZIT AW](http://rpo.dolnyslask.pl/wp-content/uploads/2017/01/Ogłoszenie-o-konkursie-10.2.4-ZIT-AW.pdf)
- [Regulamin konkursu dla Działania 10.2 obowiązuje od](http://rpo.dolnyslask.pl/wp-content/uploads/2017/02/Regulamin-konkursu-dla-Działania-10.2-obowiązuje-od-06.02.2017.pdf) [06.02.2017](http://rpo.dolnyslask.pl/wp-content/uploads/2017/02/Regulamin-konkursu-dla-Działania-10.2-obowiązuje-od-06.02.2017.pdf)
- [Regulamin konkursu dla Działania 10.2 wersja](http://rpo.dolnyslask.pl/wp-content/uploads/2017/01/Regulamin-konkursu-dla-Działania-10.21.pdf) [archiwalna do 5.02.2017](http://rpo.dolnyslask.pl/wp-content/uploads/2017/01/Regulamin-konkursu-dla-Działania-10.21.pdf)
- [Załącznik nr 1 Wyciąg z kryteriów wyboru projektów dla](http://rpo.dolnyslask.pl/wp-content/uploads/2017/01/Załącznik-nr-1-Wyciąg-z-kryteriów-wyboru-projektów-dla-Działania-10.2.pdf) [Działania 10.2](http://rpo.dolnyslask.pl/wp-content/uploads/2017/01/Załącznik-nr-1-Wyciąg-z-kryteriów-wyboru-projektów-dla-Działania-10.2.pdf)
- [Załącznik nr 2 Lista wskaźników na poziomie projektu dla](http://rpo.dolnyslask.pl/wp-content/uploads/2017/01/Załącznik-nr-2-Lista-wskaźników-na-poziomie-projektu-dla-Działania-10.2.pdf) [Działania 10.2](http://rpo.dolnyslask.pl/wp-content/uploads/2017/01/Załącznik-nr-2-Lista-wskaźników-na-poziomie-projektu-dla-Działania-10.2.pdf)
- [Załącznik nr 3 Zakres wniosku o dofinansowanie projektu](http://rpo.dolnyslask.pl/wp-content/uploads/2017/01/Załącznik-nr-3-Zakres-wniosku-o-dofinansowanie-projektu.pdf)
- [Załącznik nr 4 Standardy realizacji wybranych form](http://rpo.dolnyslask.pl/wp-content/uploads/2017/01/Załącznik-nr-4-Standardy-realizacji-wybranych-form-wsparcia-w-ramach-Działania-10.2.pdf) [wsparcia w ramach Działania 10.2](http://rpo.dolnyslask.pl/wp-content/uploads/2017/01/Załącznik-nr-4-Standardy-realizacji-wybranych-form-wsparcia-w-ramach-Działania-10.2.pdf)
- [Załącznik nr 5 Średnie wyniki egzaminów zewnętrznych](http://rpo.dolnyslask.pl/wp-content/uploads/2017/01/Załącznik-nr-5-Średnie-wyniki-egzaminów-zewnętrznych.pdf)
- [Załącznik nr 6 Wzór umowy standardowa](http://rpo.dolnyslask.pl/wp-content/uploads/2017/01/Załącznik-nr-6-Wzór-umowy-standardowa.pdf)
- [Załącznik nr 7 Wzór umowy ryczałt](http://rpo.dolnyslask.pl/wp-content/uploads/2017/01/Załącznik-nr-7-Wzór-umowy-ryczałt.pdf)
- [Załącznik nr 8 Wzór porozumienia PJB](http://rpo.dolnyslask.pl/wp-content/uploads/2017/01/Załącznik-nr-8-Wzór-porozumienia-PJB.pdf)
- [Lista sprawdzająca kwalifikacje](http://rpo.dolnyslask.pl/wp-content/uploads/2017/01/Lista_sprawdzajaca_kwalifikacje.pdf)
- [Podstawowe informacje dotyczące uzyskiwania kwalifikacji](http://rpo.dolnyslask.pl/wp-content/uploads/2017/01/Podstawowe-informacje-dotyczące-uzyskiwania-kwalifikacji-w-ramach-projektów-z-EFS.pdf) [w ramach projektów z EFS](http://rpo.dolnyslask.pl/wp-content/uploads/2017/01/Podstawowe-informacje-dotyczące-uzyskiwania-kwalifikacji-w-ramach-projektów-z-EFS.pdf)

### **Komunikaty i wyjaśnienia**

[Zmiany w Regulaminie konkursu dla Działania 10.2](http://rpo.dolnyslask.pl/?p=28241)

### **Często zadawane pytania i odpowiedzi**

- [FAQ\\_24.02.2017](http://rpo.dolnyslask.pl/wp-content/uploads/2017/01/FAQ_24.02.2017.docx)
- [FAQ 10.2 15.02.2017](http://rpo.dolnyslask.pl/wp-content/uploads/2017/01/FAQ-10.2_15.02.2017.docx)
- $FAO$  10.2 14.02.2017

### **Materiały dodatkowe**

- [prezentacja ZIT AW 10.2.4 09.02.2017](http://rpo.dolnyslask.pl/wp-content/uploads/2017/02/prezentacja-ZIT-AW-10.2.4-09.02.2017.pptx)
- prezentacja ocena i błędy 10.2\_ZIT\_9.02.17
- [Prezentacja 10.2.3\\_2017\\_ZIT AJ](http://rpo.dolnyslask.pl/wp-content/uploads/2017/02/Prezentacja-10.2.3_2017_ZIT-AJ.pptx)
- [Podstawowe informacje dot. naboru wniosków o](http://rpo.dolnyslask.pl/wp-content/uploads/2017/02/Podstawowe-informacje-dot.-naboru-wniosk%C3%B3w-o-dofinansowanie-w-trybie-konkursowym1.pptx) [dofinansowanie w trybie konkursowym](http://rpo.dolnyslask.pl/wp-content/uploads/2017/02/Podstawowe-informacje-dot.-naboru-wniosk%C3%B3w-o-dofinansowanie-w-trybie-konkursowym1.pptx)
- 10.2.2 2017 ZIT WrOF

# **[Ogłoszenie o konkursie dla](https://rpo.dolnyslask.pl/ogloszenie-o-konkursie-dla-poddzialania-10-2-3-zapewnienie-rownego-dostepu-do-wysokiej-jakosci-edukacji-podstawowej-gimnazjalnej-i-ponadgimnazjalnej-zit-aj/) [poddziałania 10.2.3](https://rpo.dolnyslask.pl/ogloszenie-o-konkursie-dla-poddzialania-10-2-3-zapewnienie-rownego-dostepu-do-wysokiej-jakosci-edukacji-podstawowej-gimnazjalnej-i-ponadgimnazjalnej-zit-aj/) [Zapewnienie równego dostępu](https://rpo.dolnyslask.pl/ogloszenie-o-konkursie-dla-poddzialania-10-2-3-zapewnienie-rownego-dostepu-do-wysokiej-jakosci-edukacji-podstawowej-gimnazjalnej-i-ponadgimnazjalnej-zit-aj/) [do wysokiej jakości edukacji](https://rpo.dolnyslask.pl/ogloszenie-o-konkursie-dla-poddzialania-10-2-3-zapewnienie-rownego-dostepu-do-wysokiej-jakosci-edukacji-podstawowej-gimnazjalnej-i-ponadgimnazjalnej-zit-aj/) [podstawowej, gimnazjalnej i](https://rpo.dolnyslask.pl/ogloszenie-o-konkursie-dla-poddzialania-10-2-3-zapewnienie-rownego-dostepu-do-wysokiej-jakosci-edukacji-podstawowej-gimnazjalnej-i-ponadgimnazjalnej-zit-aj/) [ponadgimnazjalnej – ZIT AJ](https://rpo.dolnyslask.pl/ogloszenie-o-konkursie-dla-poddzialania-10-2-3-zapewnienie-rownego-dostepu-do-wysokiej-jakosci-edukacji-podstawowej-gimnazjalnej-i-ponadgimnazjalnej-zit-aj/)**

**Etapy weryfikacji:**

[Lista projektów wybranych do dofinansowania w ramach naboru](http://rpo.dolnyslask.pl/wp-content/uploads/2017/07/Lista-projektów-wybranych-RPDS.10.02.03-IZ.00-02-222_17.pdf) [RPDS.10.02.03-IZ.00-02-222\\_17](http://rpo.dolnyslask.pl/wp-content/uploads/2017/07/Lista-projektów-wybranych-RPDS.10.02.03-IZ.00-02-222_17.pdf)

[Skład KOP dla naboru RPDS.10.02.03-IZ.00-02-222\\_17](http://rpo.dolnyslask.pl/wp-content/uploads/2017/07/decyzja_skład-KOP_10_2_3_222_ZIT-AJ.pdf)

[Regulamin pracy KOP dla konkursów współfinansowanych z EFS](http://rpo.dolnyslask.pl/wp-content/uploads/2017/07/Regulamin-KOP_ZIT-26-01_zatwierdzony.pdf) [ogłaszanych wspólnie przez IZ RPO WD 2014-2020 oraz ZIT w](http://rpo.dolnyslask.pl/wp-content/uploads/2017/07/Regulamin-KOP_ZIT-26-01_zatwierdzony.pdf) [ramach RPO WD 2014-2020](http://rpo.dolnyslask.pl/wp-content/uploads/2017/07/Regulamin-KOP_ZIT-26-01_zatwierdzony.pdf)

[Lista projektów, które spełniły kryteria oceny zgodności ze](http://rpo.dolnyslask.pl/wp-content/uploads/2017/06/Lista-projektów-spełniających-kryteria-ZIT-AJ-w-ramach-naboru-nr-RPDS-10-02-03-IZ-00-02-222_17.pdf) [strategią ZIT AJ dla naboru nr RPDS.10.02.03-IZ.00-02-222/17](http://rpo.dolnyslask.pl/wp-content/uploads/2017/06/Lista-projektów-spełniających-kryteria-ZIT-AJ-w-ramach-naboru-nr-RPDS-10-02-03-IZ-00-02-222_17.pdf)

[Lista projektów przekazanych do oceny zgodności ze strategią](http://rpo.dolnyslask.pl/wp-content/uploads/2017/05/Lista-projektów-przekazanych-do-oceny-zgodności-ze-strategią-ZIT-w-ramach-naboru-nr-RPDS-10-02-03-IZ-00-02-222_17.pdf) [ZIT AJ w ramach naboru nr RPDS.10.02.03-IZ.00-02-222/17](http://rpo.dolnyslask.pl/wp-content/uploads/2017/05/Lista-projektów-przekazanych-do-oceny-zgodności-ze-strategią-ZIT-w-ramach-naboru-nr-RPDS-10-02-03-IZ-00-02-222_17.pdf)

[Lista projektów przekazanych do oceny merytorycznej w ramach](http://rpo.dolnyslask.pl/wp-content/uploads/2017/05/Lista-projektów-przekazanych-do-oceny-merytorycznej-w-ramach-naboru-nr-RPDS-10-02-03-IZ-00-02-222_171.pdf) [oceny formalno-merytorycznej – nabór RPDS.10.02.03-](http://rpo.dolnyslask.pl/wp-content/uploads/2017/05/Lista-projektów-przekazanych-do-oceny-merytorycznej-w-ramach-naboru-nr-RPDS-10-02-03-IZ-00-02-222_171.pdf)

#### [IZ.00-02-222/17](http://rpo.dolnyslask.pl/wp-content/uploads/2017/05/Lista-projektów-przekazanych-do-oceny-merytorycznej-w-ramach-naboru-nr-RPDS-10-02-03-IZ-00-02-222_171.pdf)

[Lista projektów przekazanych do oceny formalno-merytorycznej w](http://rpo.dolnyslask.pl/wp-content/uploads/2017/04/Lista-projektów-przekazanych-do-oceny-formalno-merytorycznej-w-ramach-naboru-nr-RPDS.10.02.03-IZ.00-02-222_17.pdf) [ramach naboru RPDS.10.02.03-IZ.00-02-222/17 – 20.04.2017](http://rpo.dolnyslask.pl/wp-content/uploads/2017/04/Lista-projektów-przekazanych-do-oceny-formalno-merytorycznej-w-ramach-naboru-nr-RPDS.10.02.03-IZ.00-02-222_17.pdf)

[Lista wniosków o dofinansowanie złożonych w ramach naboru](http://rpo.dolnyslask.pl/wp-content/uploads/2017/03/Lista-wniosków-o-dofinansowanie-złożonych-w-ramach-naboru-RPDS-10-02-03-IZ-00-02-222-17.pdf) [RPDS.10.02.03-IZ.00-02-222/17](http://rpo.dolnyslask.pl/wp-content/uploads/2017/03/Lista-wniosków-o-dofinansowanie-złożonych-w-ramach-naboru-RPDS-10-02-03-IZ-00-02-222-17.pdf)

Ogłoszenie o konkursie nr RPDS.10.02.03-IZ.00-02-222/17 dla poddziałania 10.2.3 Zapewnienie równego dostępu do wysokiej jakości edukacji podstawowej, gimnazjalnej i ponadgimnazjalnej  $- 7$ IT A<sub>1</sub>.

### **[Komunikaty](#page--1-0)**

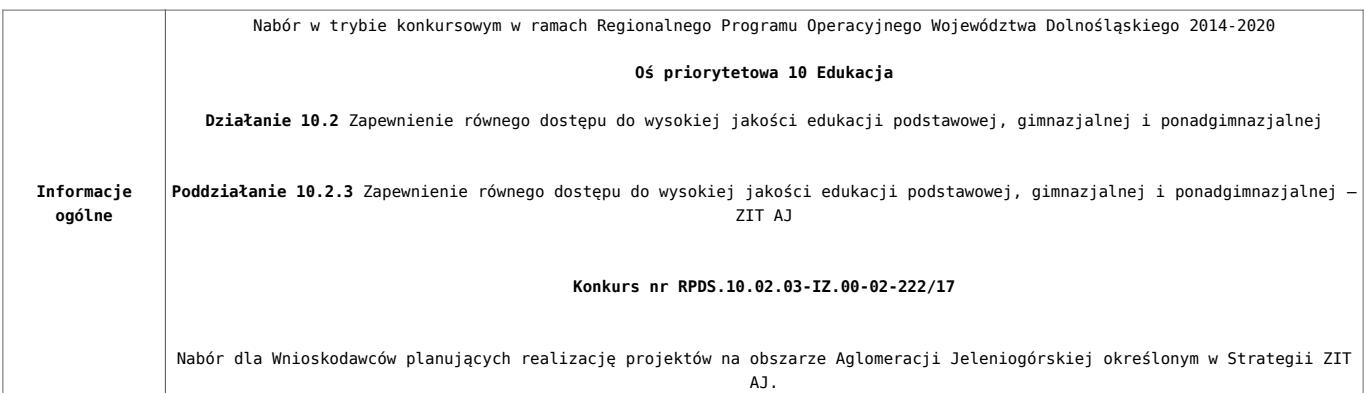

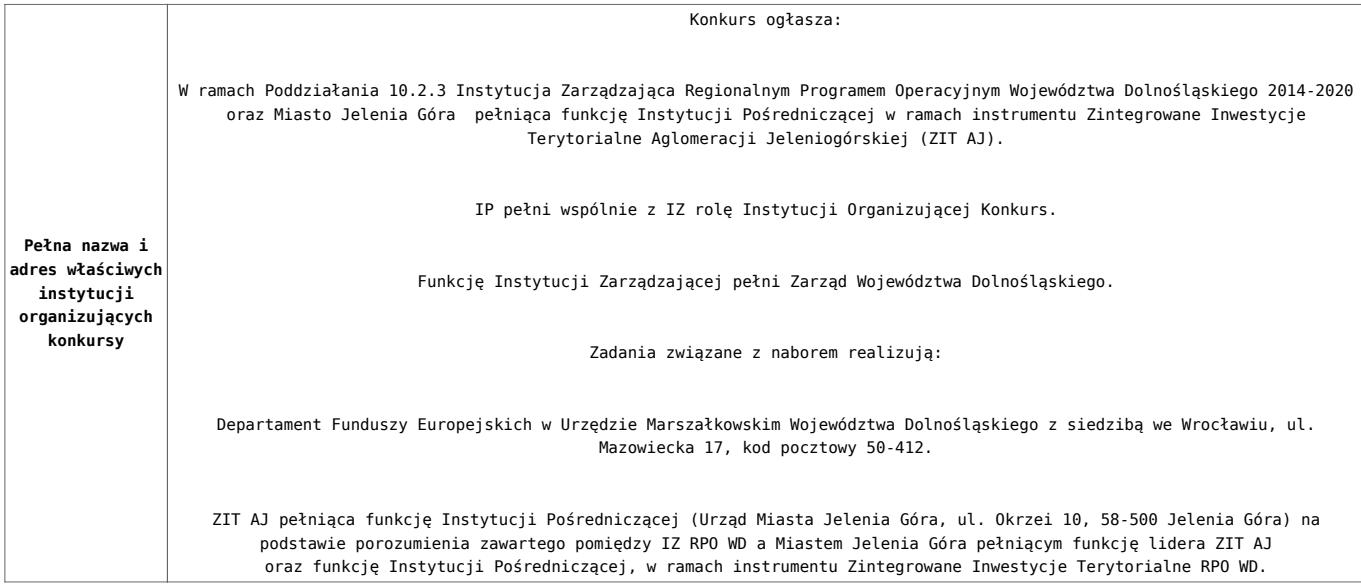

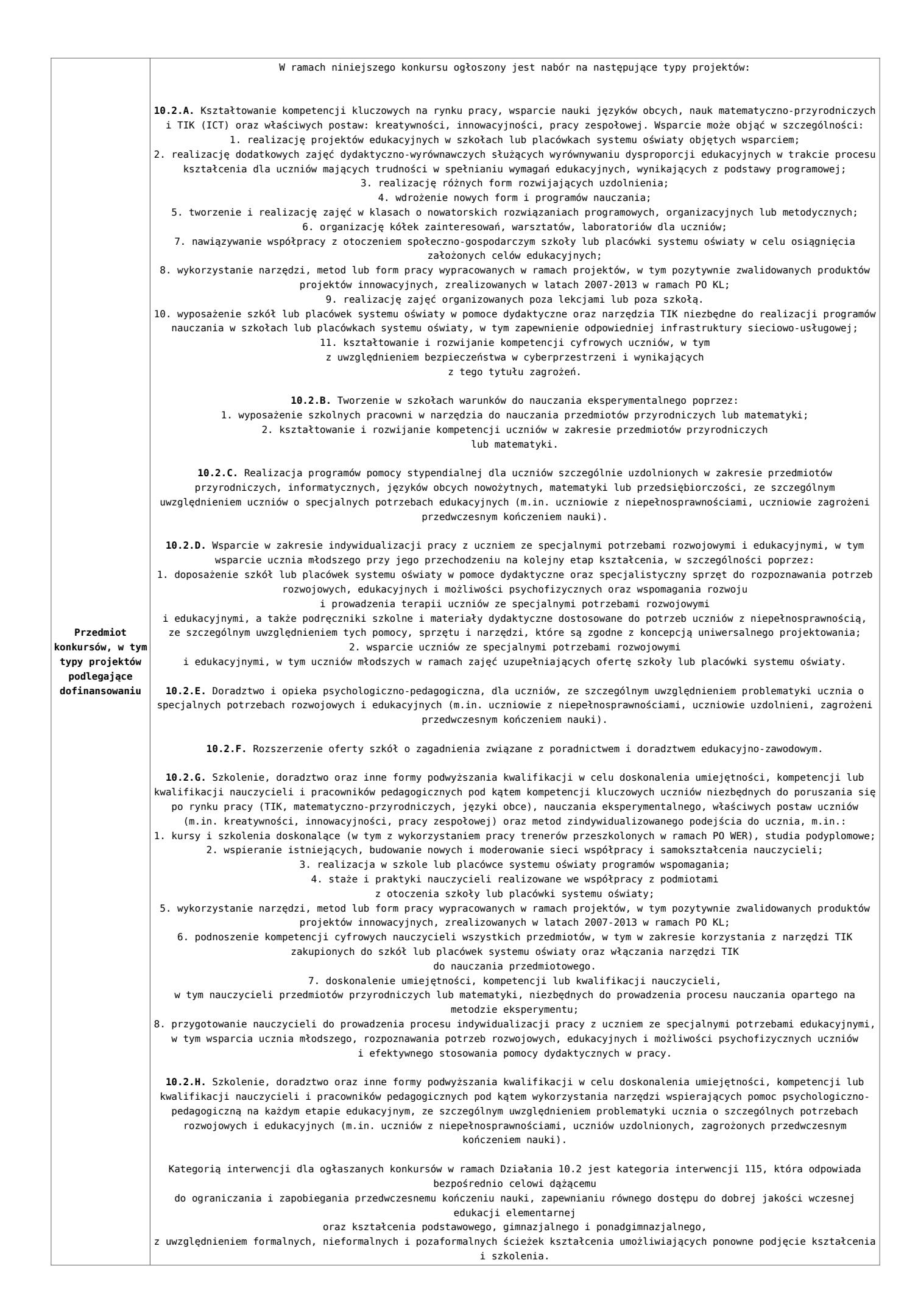

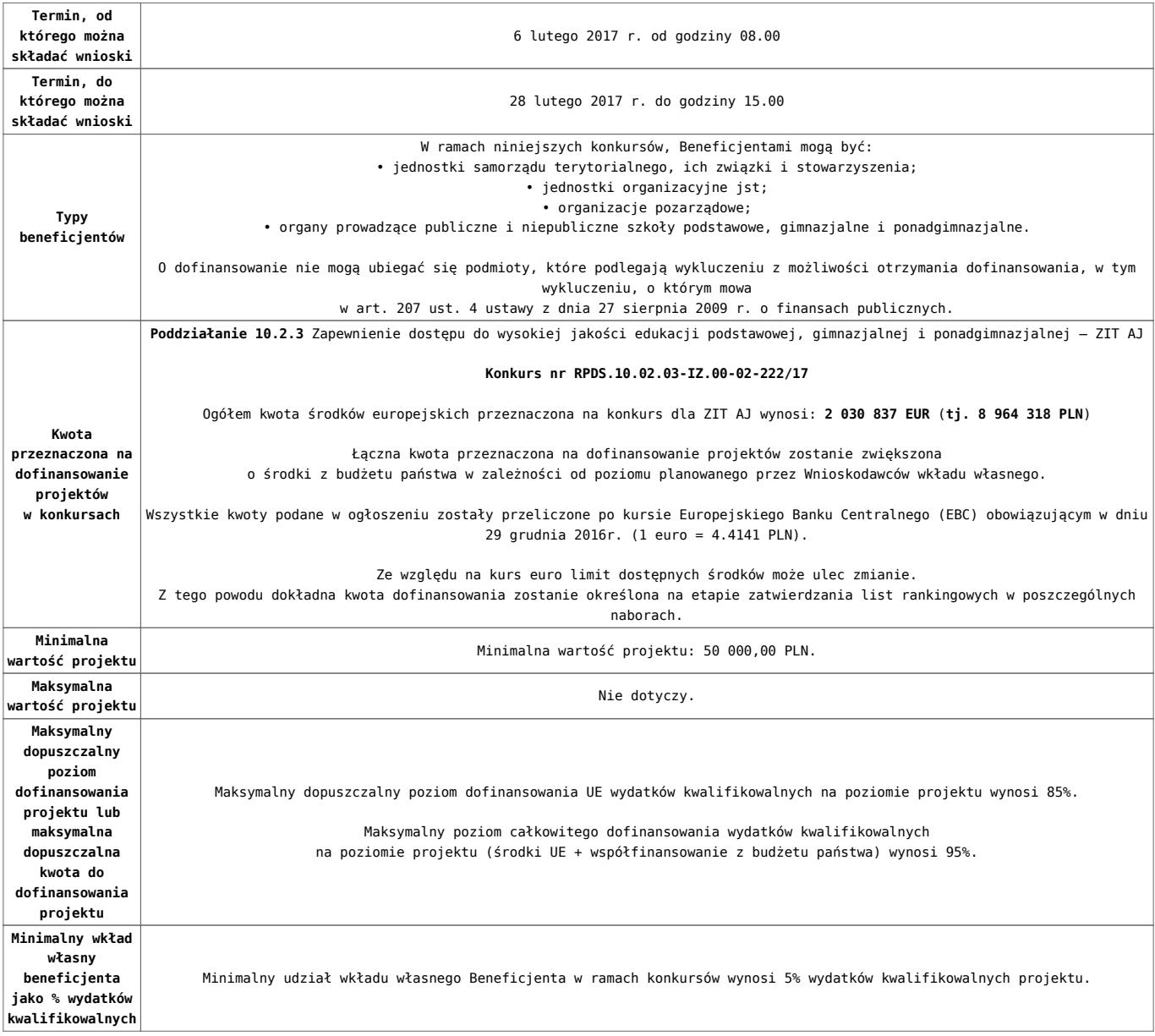

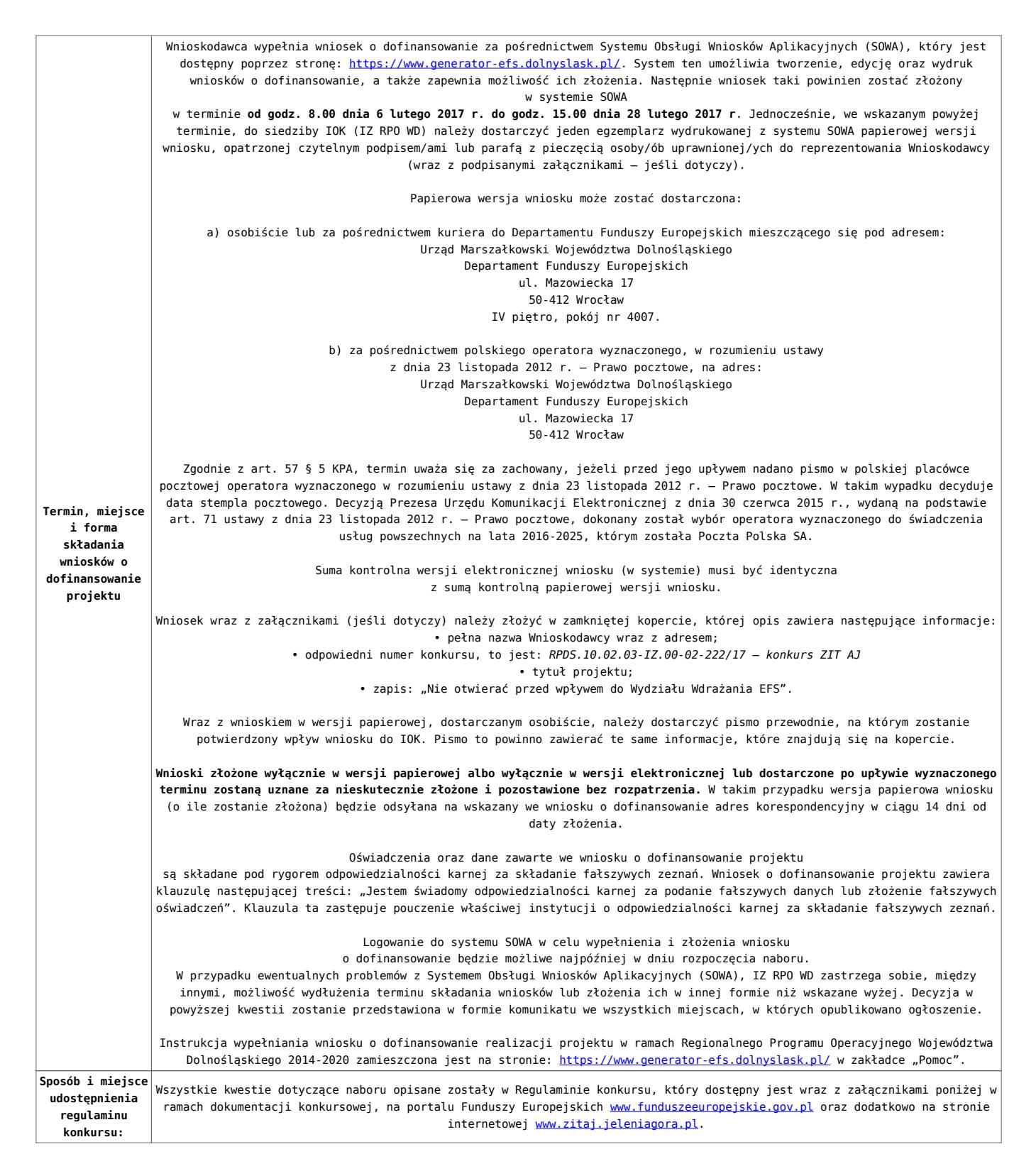

### **Dokumentacja konkursowa:**

- [Ogłoszenie o konkursie 10.2.3 ZIT AJ](http://rpo.dolnyslask.pl/wp-content/uploads/2017/01/Ogłoszenie-o-konkursie-10.2.3-ZIT-AJ.pdf)
- [Regulamin konkursu dla Działania 10.2 obowiązuje od](http://rpo.dolnyslask.pl/wp-content/uploads/2017/02/Regulamin-konkursu-dla-Działania-10.2-obowiązuje-od-06.02.2017.pdf) [06.02.2017](http://rpo.dolnyslask.pl/wp-content/uploads/2017/02/Regulamin-konkursu-dla-Działania-10.2-obowiązuje-od-06.02.2017.pdf)
- [Regulamin konkursu dla Działania 10.2 wersja](http://rpo.dolnyslask.pl/wp-content/uploads/2017/01/Regulamin-konkursu-dla-Działania-10.21.pdf) [archiwalna do 5.02.2017](http://rpo.dolnyslask.pl/wp-content/uploads/2017/01/Regulamin-konkursu-dla-Działania-10.21.pdf)
- [Załącznik nr 1 Wyciąg z kryteriów wyboru projektów dla](http://rpo.dolnyslask.pl/wp-content/uploads/2017/01/Załącznik-nr-1-Wyciąg-z-kryteriów-wyboru-projektów-dla-Działania-10.2.pdf) [Działania 10.2](http://rpo.dolnyslask.pl/wp-content/uploads/2017/01/Załącznik-nr-1-Wyciąg-z-kryteriów-wyboru-projektów-dla-Działania-10.2.pdf)
- [Załącznik nr 2 Lista wskaźników na poziomie projektu dla](http://rpo.dolnyslask.pl/wp-content/uploads/2017/01/Załącznik-nr-2-Lista-wskaźników-na-poziomie-projektu-dla-Działania-10.2.pdf) [Działania 10.2](http://rpo.dolnyslask.pl/wp-content/uploads/2017/01/Załącznik-nr-2-Lista-wskaźników-na-poziomie-projektu-dla-Działania-10.2.pdf)
- [Załącznik nr 3 Zakres wniosku o dofinansowanie projektu](http://rpo.dolnyslask.pl/wp-content/uploads/2017/01/Załącznik-nr-3-Zakres-wniosku-o-dofinansowanie-projektu.pdf)
- [Załącznik nr 4 Standardy realizacji wybranych form](http://rpo.dolnyslask.pl/wp-content/uploads/2017/01/Załącznik-nr-4-Standardy-realizacji-wybranych-form-wsparcia-w-ramach-Działania-10.2.pdf) [wsparcia w ramach Działania 10.2](http://rpo.dolnyslask.pl/wp-content/uploads/2017/01/Załącznik-nr-4-Standardy-realizacji-wybranych-form-wsparcia-w-ramach-Działania-10.2.pdf)
- [Załącznik nr 5 Średnie wyniki egzaminów zewnętrznych](http://rpo.dolnyslask.pl/wp-content/uploads/2017/01/Załącznik-nr-5-Średnie-wyniki-egzaminów-zewnętrznych.pdf)
- [Załącznik nr 6 Wzór umowy standardowa](http://rpo.dolnyslask.pl/wp-content/uploads/2017/01/Załącznik-nr-6-Wzór-umowy-standardowa.pdf)
- [Załącznik nr 7 Wzór umowy ryczałt](http://rpo.dolnyslask.pl/wp-content/uploads/2017/01/Załącznik-nr-7-Wzór-umowy-ryczałt.pdf)
- [Załącznik nr 8 Wzór porozumienia PJB](http://rpo.dolnyslask.pl/wp-content/uploads/2017/01/Załącznik-nr-8-Wzór-porozumienia-PJB.pdf)
- [Lista sprawdzająca kwalifikacje](http://rpo.dolnyslask.pl/wp-content/uploads/2017/01/Lista_sprawdzajaca_kwalifikacje.pdf)
- [Podstawowe informacje dotyczące uzyskiwania kwalifikacji](http://rpo.dolnyslask.pl/wp-content/uploads/2017/01/Podstawowe-informacje-dotyczące-uzyskiwania-kwalifikacji-w-ramach-projektów-z-EFS.pdf) [w ramach projektów z EFS](http://rpo.dolnyslask.pl/wp-content/uploads/2017/01/Podstawowe-informacje-dotyczące-uzyskiwania-kwalifikacji-w-ramach-projektów-z-EFS.pdf)

### **Komunikaty i wyjaśnienia**

[Zmiany w Regulaminie konkursu dla Działania 10.2](http://rpo.dolnyslask.pl/?p=28241)

### **Często zadawane pytania i odpowiedzi**

- [FAQ\\_24.02.2017](http://rpo.dolnyslask.pl/wp-content/uploads/2017/01/FAQ_24.02.2017.docx)
- [FAQ 10.2 15.02.2017](http://rpo.dolnyslask.pl/wp-content/uploads/2017/01/FAQ-10.2_15.02.2017.docx)
- [FAQ 10.2 14.02.2017](http://rpo.dolnyslask.pl/wp-content/uploads/2017/01/FAQ-10.2-14.02.2017.docx)

### **Materiały dodatkowe**

- [prezentacja ZIT AW 10.2.4 09.02.2017](http://rpo.dolnyslask.pl/wp-content/uploads/2017/02/prezentacja-ZIT-AW-10.2.4-09.02.2017.pptx)
- prezentacja ocena i błędy 10.2\_ZIT\_9.02.17
- [Prezentacja 10.2.3\\_2017\\_ZIT AJ](http://rpo.dolnyslask.pl/wp-content/uploads/2017/02/Prezentacja-10.2.3_2017_ZIT-AJ.pptx)
- [Podstawowe informacje dot. naboru wniosków o](http://rpo.dolnyslask.pl/wp-content/uploads/2017/02/Podstawowe-informacje-dot.-naboru-wniosk%C3%B3w-o-dofinansowanie-w-trybie-konkursowym1.pptx) [dofinansowanie w trybie konkursowym](http://rpo.dolnyslask.pl/wp-content/uploads/2017/02/Podstawowe-informacje-dot.-naboru-wniosk%C3%B3w-o-dofinansowanie-w-trybie-konkursowym1.pptx)
- 10.2.2 2017 ZIT WrOF

# **[Ogłoszenie o konkursie dla](https://rpo.dolnyslask.pl/ogloszenie-o-konkursie-dla-poddzialania-10-2-2-zapewnienie-rownego-dostepu-do-wysokiej-jakosci-edukacji-podstawowej-gimnazjalnej-i-ponadgimnazjalnej-zit-wrof/) [poddziałania 10.2.2](https://rpo.dolnyslask.pl/ogloszenie-o-konkursie-dla-poddzialania-10-2-2-zapewnienie-rownego-dostepu-do-wysokiej-jakosci-edukacji-podstawowej-gimnazjalnej-i-ponadgimnazjalnej-zit-wrof/) [Zapewnienie równego dostępu](https://rpo.dolnyslask.pl/ogloszenie-o-konkursie-dla-poddzialania-10-2-2-zapewnienie-rownego-dostepu-do-wysokiej-jakosci-edukacji-podstawowej-gimnazjalnej-i-ponadgimnazjalnej-zit-wrof/) [do wysokiej jakości edukacji](https://rpo.dolnyslask.pl/ogloszenie-o-konkursie-dla-poddzialania-10-2-2-zapewnienie-rownego-dostepu-do-wysokiej-jakosci-edukacji-podstawowej-gimnazjalnej-i-ponadgimnazjalnej-zit-wrof/) [podstawowej, gimnazjalnej i](https://rpo.dolnyslask.pl/ogloszenie-o-konkursie-dla-poddzialania-10-2-2-zapewnienie-rownego-dostepu-do-wysokiej-jakosci-edukacji-podstawowej-gimnazjalnej-i-ponadgimnazjalnej-zit-wrof/) [ponadgimnazjalnej – ZIT WrOF](https://rpo.dolnyslask.pl/ogloszenie-o-konkursie-dla-poddzialania-10-2-2-zapewnienie-rownego-dostepu-do-wysokiej-jakosci-edukacji-podstawowej-gimnazjalnej-i-ponadgimnazjalnej-zit-wrof/)**

**Etapy weryfikacji:**

[Lista projektów wybranych do dofinansowania w ramach naboru](http://rpo.dolnyslask.pl/wp-content/uploads/2017/07/Lista_projektow_wybranych_do_dofinansowania_RPDS.10.02.02-IZ.00-02-221_17.pdf) [RPDS.10.02.02-IZ.00-02-221\\_17](http://rpo.dolnyslask.pl/wp-content/uploads/2017/07/Lista_projektow_wybranych_do_dofinansowania_RPDS.10.02.02-IZ.00-02-221_17.pdf)

[skład KOP dla naboru RPDS.10.02.02-IZ.00-02-221 17](http://rpo.dolnyslask.pl/wp-content/uploads/2017/07/Skład-KOP_RPDS.10.02.02-IZ.00-02-221_17.pdf)

[Regulamin pracy KOP dla konkursów współfinansowanych z EFS](http://rpo.dolnyslask.pl/wp-content/uploads/2017/07/Regulamin-KOP_ZIT-26-01_zatwierdzony2.pdf) [ogłaszanych wspólnie przez IZ RPO WD 2014-2020 oraz ZIT w](http://rpo.dolnyslask.pl/wp-content/uploads/2017/07/Regulamin-KOP_ZIT-26-01_zatwierdzony2.pdf) [ramach RPO WD 2014-2020](http://rpo.dolnyslask.pl/wp-content/uploads/2017/07/Regulamin-KOP_ZIT-26-01_zatwierdzony2.pdf)

[Lista projektów spełniających kryteria oceny zgodności ze](http://rpo.dolnyslask.pl/wp-content/uploads/2017/06/Lista-projektow-ktore-spełnily-kryteria-oceny-zgodnosci-ze-strategia-ZIT-WROF-w-ramach-naboru-nr-RPDS-10-02-02-IZ-00-02-221_17.pdf) [strategią ZIT WrOF w ramach naboru nr RPDS.10.02.02-](http://rpo.dolnyslask.pl/wp-content/uploads/2017/06/Lista-projektow-ktore-spełnily-kryteria-oceny-zgodnosci-ze-strategia-ZIT-WROF-w-ramach-naboru-nr-RPDS-10-02-02-IZ-00-02-221_17.pdf)  $IZ.00-02-221/17 - 16.06.2017$ 

[Lista projektów przekazanych do oceny zgodności ze strategią](http://rpo.dolnyslask.pl/wp-content/uploads/2017/05/Lista-projektów-przekazanych-do-oceny-zgodności-ze-strategią-ZIT-w-ramach-naboru-nr-RPDS-10-02-02-IZ-00-02-221_17.pdf) [ZIT WrOF w ramach naboru nr RPDS.10.02.02-IZ.00-02-221/17](http://rpo.dolnyslask.pl/wp-content/uploads/2017/05/Lista-projektów-przekazanych-do-oceny-zgodności-ze-strategią-ZIT-w-ramach-naboru-nr-RPDS-10-02-02-IZ-00-02-221_17.pdf)

[Lista projektów przekazanych do oceny merytorycznej w ramach](http://rpo.dolnyslask.pl/wp-content/uploads/2017/05/Lista-projektów-przekazanych-do-oceny-merytorycznej.pdf)

[naboru RPDS.10.02.02-IZ.00-02-221/17](http://rpo.dolnyslask.pl/wp-content/uploads/2017/05/Lista-projektów-przekazanych-do-oceny-merytorycznej.pdf)

[Lista projektów przekazanych do oceny formalno-merytorycznej w](http://rpo.dolnyslask.pl/wp-content/uploads/2017/04/Lista-projektów-przekazanych-do-oceny-formalno-merytorycznej-w-ramach-naboru-nr-RPDS.10.02.02-IZ.00-02-221_17.pdf) [ramach naboru RPDS.10.02.02-IZ.00-02-221/17 – 20.04.2017](http://rpo.dolnyslask.pl/wp-content/uploads/2017/04/Lista-projektów-przekazanych-do-oceny-formalno-merytorycznej-w-ramach-naboru-nr-RPDS.10.02.02-IZ.00-02-221_17.pdf)

[Lista wniosków o dofinansowanie złożonych w ramach naboru](http://rpo.dolnyslask.pl/wp-content/uploads/2017/03/Lista-wniosków-o-dofinansowanie-złożonych-w-ramach-naboru-RPDS-10-02-02-IZ.00-02-221-17.pdf) [RPDS.10.02.02-IZ.00-02-221/17](http://rpo.dolnyslask.pl/wp-content/uploads/2017/03/Lista-wniosków-o-dofinansowanie-złożonych-w-ramach-naboru-RPDS-10-02-02-IZ.00-02-221-17.pdf)

Ogłoszenie o konkursie nr RPDS.10.02.02-IZ.00-02-221/17 dla poddziałania 10.2.2 Zapewnienie równego dostępu do wysokiej jakości edukacji podstawowej, gimnazjalnej i ponadgimnazjalnej  $-7TT$  WrOF.

### **[Komunikaty](#page--1-0)**

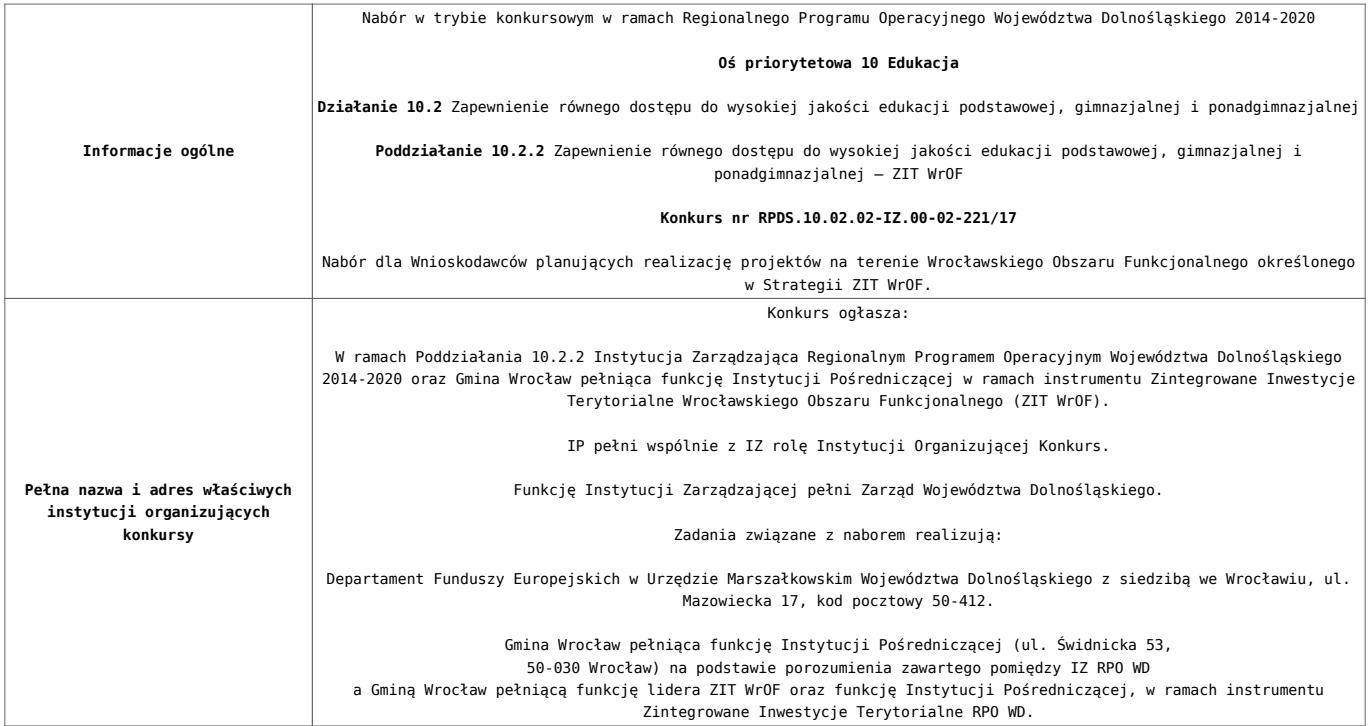

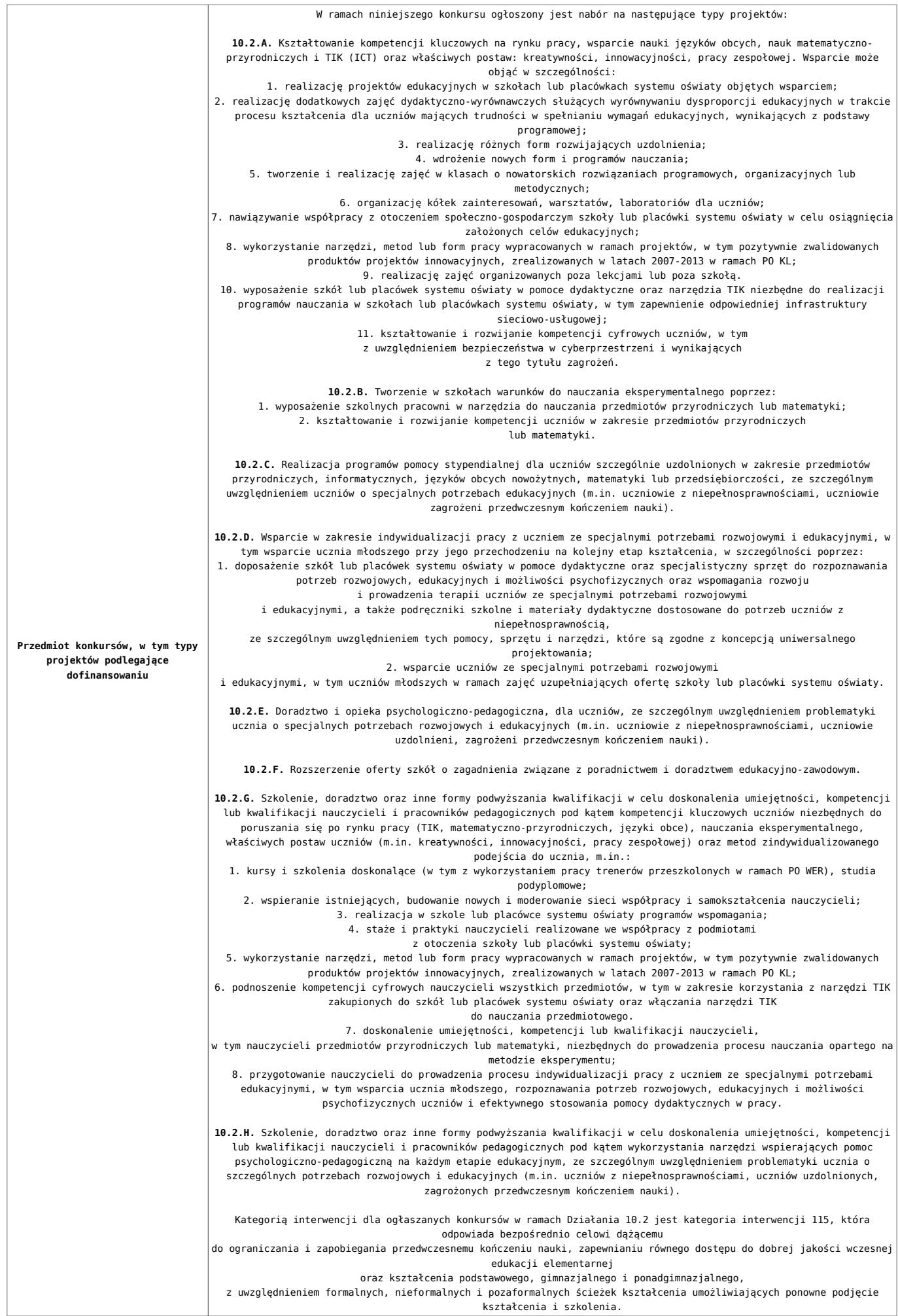

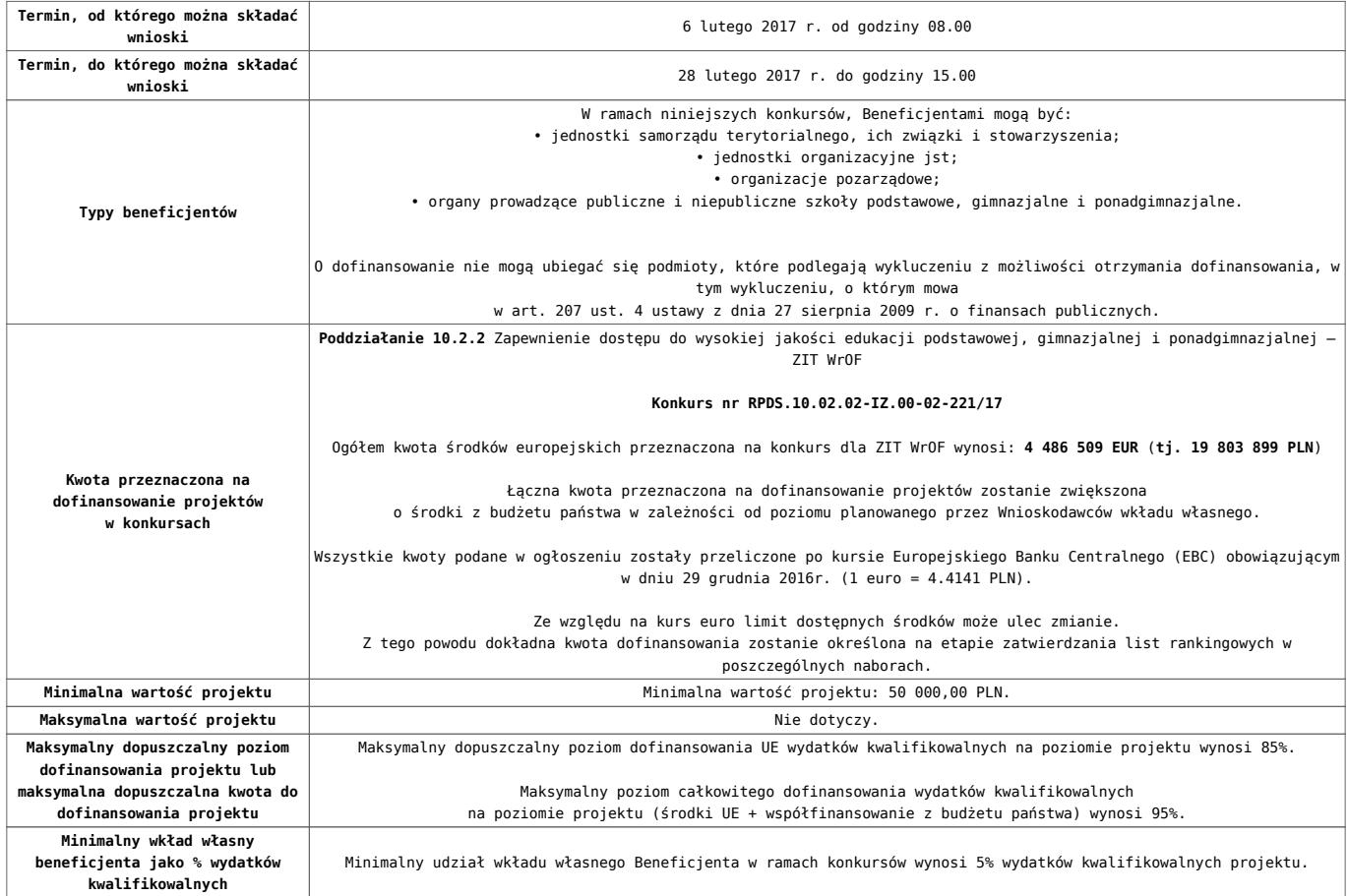

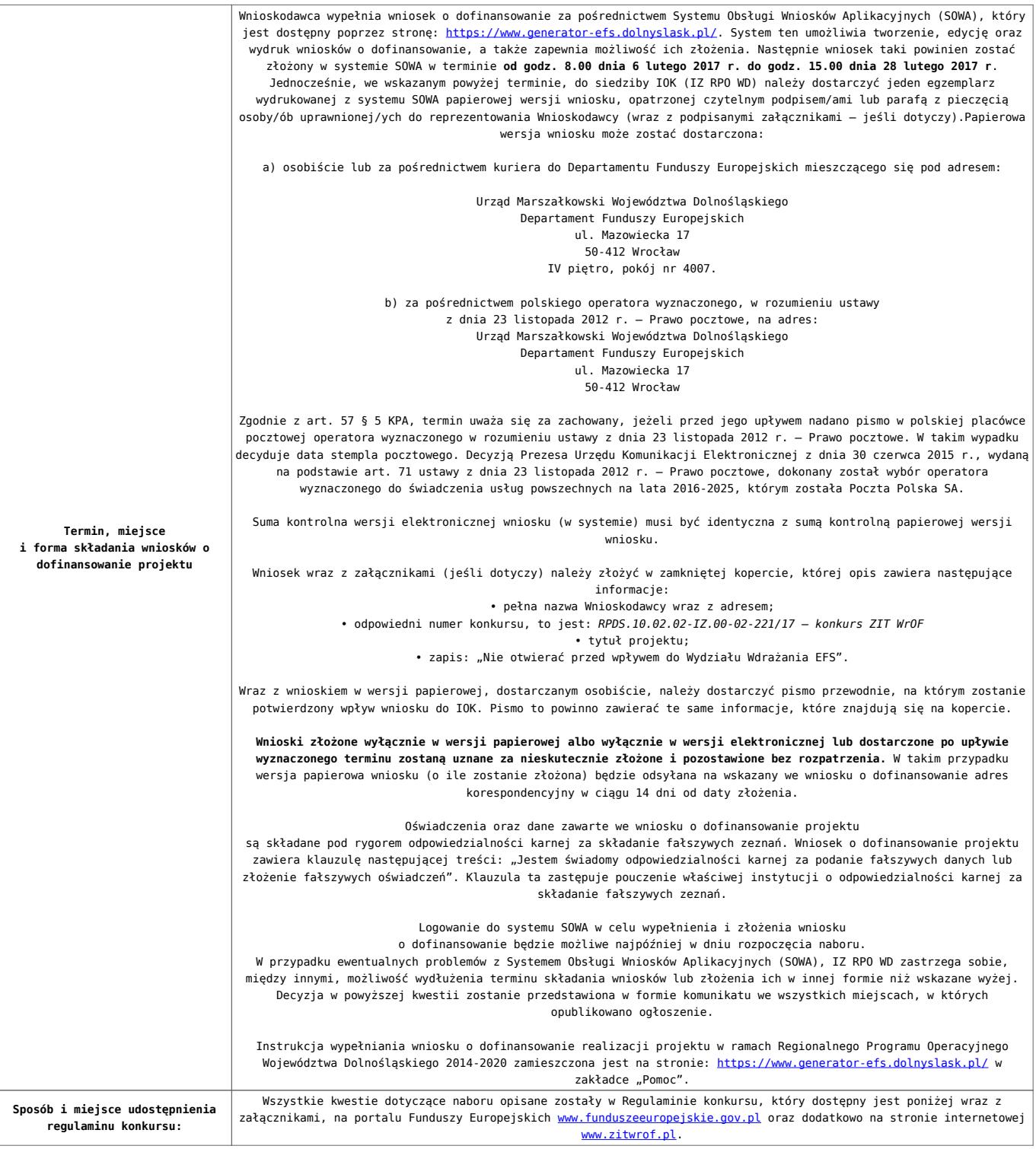

#### **Dokumentacja konkursowa:**

- [Ogłoszenie o konkursie 10.2.2 ZIT WrOF](http://rpo.dolnyslask.pl/wp-content/uploads/2017/01/Ogloszenie-o-konkursie-10.2.2-ZIT-WrOF.pdf)
- [Regulamin konkursu dla Działania 10.2 obowiązuje od](http://rpo.dolnyslask.pl/wp-content/uploads/2017/02/Regulamin-konkursu-dla-Działania-10.2-obowiązuje-od-06.02.2017.pdf) [06.02.2017](http://rpo.dolnyslask.pl/wp-content/uploads/2017/02/Regulamin-konkursu-dla-Działania-10.2-obowiązuje-od-06.02.2017.pdf)
- [Regulamin konkursu dla Działania 10.2 wersja](http://rpo.dolnyslask.pl/wp-content/uploads/2017/01/Regulamin-konkursu-dla-Działania-10.21.pdf) [archiwalna do 5.02.2017](http://rpo.dolnyslask.pl/wp-content/uploads/2017/01/Regulamin-konkursu-dla-Działania-10.21.pdf)
- [Załącznik nr 1 Wyciąg z kryteriów wyboru projektów dla](http://rpo.dolnyslask.pl/wp-content/uploads/2017/01/Załącznik-nr-1-Wyciąg-z-kryteriów-wyboru-projektów-dla-Działania-10.2.pdf)

[Działania 10.2](http://rpo.dolnyslask.pl/wp-content/uploads/2017/01/Załącznik-nr-1-Wyciąg-z-kryteriów-wyboru-projektów-dla-Działania-10.2.pdf)

- [Załącznik nr 2 Lista wskaźników na poziomie projektu dla](http://rpo.dolnyslask.pl/wp-content/uploads/2017/01/Załącznik-nr-2-Lista-wskaźników-na-poziomie-projektu-dla-Działania-10.2.pdf) [Działania 10.2](http://rpo.dolnyslask.pl/wp-content/uploads/2017/01/Załącznik-nr-2-Lista-wskaźników-na-poziomie-projektu-dla-Działania-10.2.pdf)
- [Załącznik nr 3 Zakres wniosku o dofinansowanie projektu](http://rpo.dolnyslask.pl/wp-content/uploads/2017/01/Załącznik-nr-3-Zakres-wniosku-o-dofinansowanie-projektu.pdf)
- [Załącznik nr 4 Standardy realizacji wybranych form](http://rpo.dolnyslask.pl/wp-content/uploads/2017/01/Załącznik-nr-4-Standardy-realizacji-wybranych-form-wsparcia-w-ramach-Działania-10.2.pdf) [wsparcia w ramach Działania 10.2](http://rpo.dolnyslask.pl/wp-content/uploads/2017/01/Załącznik-nr-4-Standardy-realizacji-wybranych-form-wsparcia-w-ramach-Działania-10.2.pdf)
- [Załącznik nr 5 Średnie wyniki egzaminów zewnętrznych](http://rpo.dolnyslask.pl/wp-content/uploads/2017/01/Załącznik-nr-5-Średnie-wyniki-egzaminów-zewnętrznych.pdf)
- [Załącznik nr 6 Wzór umowy standardowa](http://rpo.dolnyslask.pl/wp-content/uploads/2017/01/Załącznik-nr-6-Wzór-umowy-standardowa.pdf)
- [Załącznik nr 7 Wzór umowy ryczałt](http://rpo.dolnyslask.pl/wp-content/uploads/2017/01/Załącznik-nr-7-Wzór-umowy-ryczałt.pdf)
- [Załącznik nr 8 Wzór porozumienia PJB](http://rpo.dolnyslask.pl/wp-content/uploads/2017/01/Załącznik-nr-8-Wzór-porozumienia-PJB.pdf)
- [Lista sprawdzająca kwalifikacje](http://rpo.dolnyslask.pl/wp-content/uploads/2017/01/Lista_sprawdzajaca_kwalifikacje.pdf)
- [Podstawowe informacje dotyczące uzyskiwania kwalifikacji](http://rpo.dolnyslask.pl/wp-content/uploads/2017/01/Podstawowe-informacje-dotyczące-uzyskiwania-kwalifikacji-w-ramach-projektów-z-EFS.pdf) [w ramach projektów z EFS](http://rpo.dolnyslask.pl/wp-content/uploads/2017/01/Podstawowe-informacje-dotyczące-uzyskiwania-kwalifikacji-w-ramach-projektów-z-EFS.pdf)

### **Komunikaty i wyjaśnienia**

[Zmiany w Regulaminie konkursu dla Działania 10.2](http://rpo.dolnyslask.pl/?p=28241)

### **Często zadawane pytania i odpowiedzi**

- [FAQ\\_24.02.2017](http://rpo.dolnyslask.pl/wp-content/uploads/2017/01/FAQ_24.02.2017.docx)
- $FAO$  10.2 15.02.2017
- [FAQ 10.2 14.02.2017](http://rpo.dolnyslask.pl/wp-content/uploads/2017/01/FAQ-10.2-14.02.2017.docx)

#### **Materiały dodatkowe**

- [prezentacja ZIT AW 10.2.4 09.02.2017](http://rpo.dolnyslask.pl/wp-content/uploads/2017/02/prezentacja-ZIT-AW-10.2.4-09.02.2017.pptx)
- prezentacja ocena i błędy 10.2 ZIT 9.02.17
- Prezentacja 10.2.3 2017 ZIT AJ
- [Podstawowe informacje dot. naboru wniosków o](http://rpo.dolnyslask.pl/wp-content/uploads/2017/02/Podstawowe-informacje-dot.-naboru-wniosk%C3%B3w-o-dofinansowanie-w-trybie-konkursowym1.pptx) [dofinansowanie w trybie konkursowym](http://rpo.dolnyslask.pl/wp-content/uploads/2017/02/Podstawowe-informacje-dot.-naboru-wniosk%C3%B3w-o-dofinansowanie-w-trybie-konkursowym1.pptx)
- [10.2.2\\_2017](http://rpo.dolnyslask.pl/wp-content/uploads/2017/01/10.2.2_2017.pptx)
- $-0zN$  02.2017

**[Ogłoszenie o konkursie dla](https://rpo.dolnyslask.pl/ogloszenie-o-konkursie-dla-poddzialania-10-2-1-zapewnienie-rownego-dostepu-do-wysokiej-jakosci-edukacji-podstawowej-gimnazjalnej-i-ponadgimnazjalnej-konkurs-horyzontalny-i-osi/) [poddziałania 10.2.1](https://rpo.dolnyslask.pl/ogloszenie-o-konkursie-dla-poddzialania-10-2-1-zapewnienie-rownego-dostepu-do-wysokiej-jakosci-edukacji-podstawowej-gimnazjalnej-i-ponadgimnazjalnej-konkurs-horyzontalny-i-osi/) [Zapewnienie równego dostępu](https://rpo.dolnyslask.pl/ogloszenie-o-konkursie-dla-poddzialania-10-2-1-zapewnienie-rownego-dostepu-do-wysokiej-jakosci-edukacji-podstawowej-gimnazjalnej-i-ponadgimnazjalnej-konkurs-horyzontalny-i-osi/) [do wysokiej jakości edukacji](https://rpo.dolnyslask.pl/ogloszenie-o-konkursie-dla-poddzialania-10-2-1-zapewnienie-rownego-dostepu-do-wysokiej-jakosci-edukacji-podstawowej-gimnazjalnej-i-ponadgimnazjalnej-konkurs-horyzontalny-i-osi/) [podstawowej, gimnazjalnej i](https://rpo.dolnyslask.pl/ogloszenie-o-konkursie-dla-poddzialania-10-2-1-zapewnienie-rownego-dostepu-do-wysokiej-jakosci-edukacji-podstawowej-gimnazjalnej-i-ponadgimnazjalnej-konkurs-horyzontalny-i-osi/) [ponadgimnazjalnej – konkurs](https://rpo.dolnyslask.pl/ogloszenie-o-konkursie-dla-poddzialania-10-2-1-zapewnienie-rownego-dostepu-do-wysokiej-jakosci-edukacji-podstawowej-gimnazjalnej-i-ponadgimnazjalnej-konkurs-horyzontalny-i-osi/) [horyzontalny i OSI](https://rpo.dolnyslask.pl/ogloszenie-o-konkursie-dla-poddzialania-10-2-1-zapewnienie-rownego-dostepu-do-wysokiej-jakosci-edukacji-podstawowej-gimnazjalnej-i-ponadgimnazjalnej-konkurs-horyzontalny-i-osi/)**

### **Etapy weryfikacji:**

- [Lista projektów wybranych do dofinansowania w ramach](http://rpo.dolnyslask.pl/wp-content/uploads/2017/07/Lista_projektów_10.2.1_www.pdf) [naboru RPDS.10.02.01-IZ.00-02-220\\_17](http://rpo.dolnyslask.pl/wp-content/uploads/2017/07/Lista_projektów_10.2.1_www.pdf)
	- [skład KOP dla naboru RPDS.10.02.01-IZ.00-02-220\\_17](http://rpo.dolnyslask.pl/wp-content/uploads/2017/07/26-06-17_decyzja_skład-KOP_10_02_01_220.pdf)
	- [Regulamin pracy KOP dla konkursów](http://rpo.dolnyslask.pl/wp-content/uploads/2017/07/Regulamin-KOP_IZ_26-01-2017zatwierdzony-czysta.pdf) [współfinansowanych z EFS ogłaszanych przez IZ RPO](http://rpo.dolnyslask.pl/wp-content/uploads/2017/07/Regulamin-KOP_IZ_26-01-2017zatwierdzony-czysta.pdf) [WD 2014-2020 w ramach RPO WD 2014-2020](http://rpo.dolnyslask.pl/wp-content/uploads/2017/07/Regulamin-KOP_IZ_26-01-2017zatwierdzony-czysta.pdf)
- [Lista projektów przekazanych do oceny merytorycznej w](http://rpo.dolnyslask.pl/wp-content/uploads/2017/05/Lista_projektow_przekazanych_do_oceny_merytorycznej_w_ramach_naboru_nr_RPDS.10.02.01-IZ.00-02-220_17.pdf) [ramach oceny formalno-merytorycznej – nabór](http://rpo.dolnyslask.pl/wp-content/uploads/2017/05/Lista_projektow_przekazanych_do_oceny_merytorycznej_w_ramach_naboru_nr_RPDS.10.02.01-IZ.00-02-220_17.pdf) [RPDS.10.02.01-IZ.00-02-220/17](http://rpo.dolnyslask.pl/wp-content/uploads/2017/05/Lista_projektow_przekazanych_do_oceny_merytorycznej_w_ramach_naboru_nr_RPDS.10.02.01-IZ.00-02-220_17.pdf)
- [Lista projektów przekazanych do oceny formalno](http://rpo.dolnyslask.pl/wp-content/uploads/2017/04/Lista-projektów-przekazanych-do-oceny-formalno-merytorycznej-w-ramach-naboru-nr-RPDS.10.02.01-IZ.00-02-220_17.pdf)[merytorycznej w ramach naboru RPDS.10.02.01-](http://rpo.dolnyslask.pl/wp-content/uploads/2017/04/Lista-projektów-przekazanych-do-oceny-formalno-merytorycznej-w-ramach-naboru-nr-RPDS.10.02.01-IZ.00-02-220_17.pdf) [IZ.00-02-220/17 – 19.04.2017](http://rpo.dolnyslask.pl/wp-content/uploads/2017/04/Lista-projektów-przekazanych-do-oceny-formalno-merytorycznej-w-ramach-naboru-nr-RPDS.10.02.01-IZ.00-02-220_17.pdf)
- [Lista wniosków o dofinansowanie złożonych w ramach naboru](http://rpo.dolnyslask.pl/wp-content/uploads/2017/03/Lista-wniosków-o-dofinansowanie-złożonych-w-ramach-naboru-RPDS-10-02-01-IZ-00-02-220-17.pdf) [RPDS.10.02.01-IZ.00-02-220/17 – 14.03.2017](http://rpo.dolnyslask.pl/wp-content/uploads/2017/03/Lista-wniosków-o-dofinansowanie-złożonych-w-ramach-naboru-RPDS-10-02-01-IZ-00-02-220-17.pdf)

Ogłoszenie o konkursie nr RPDS.10.02.01-IZ.00-02-220/17 dla poddziałania 10.2.1 Zapewnienie równego dostępu do wysokiej jakości edukacji podstawowej, gimnazjalnej i ponadgimnazjalnej – konkurs horyzontalny i OSI.

### **[Komunikaty](#page--1-0)**

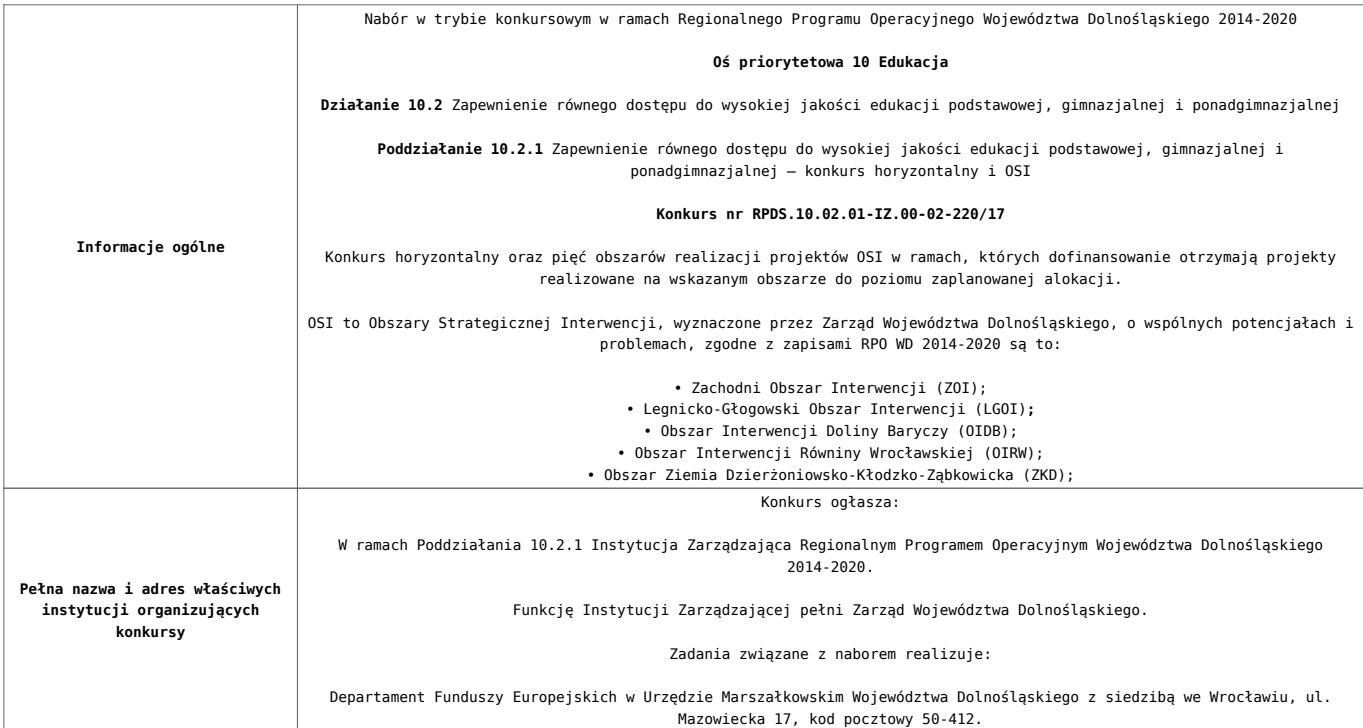

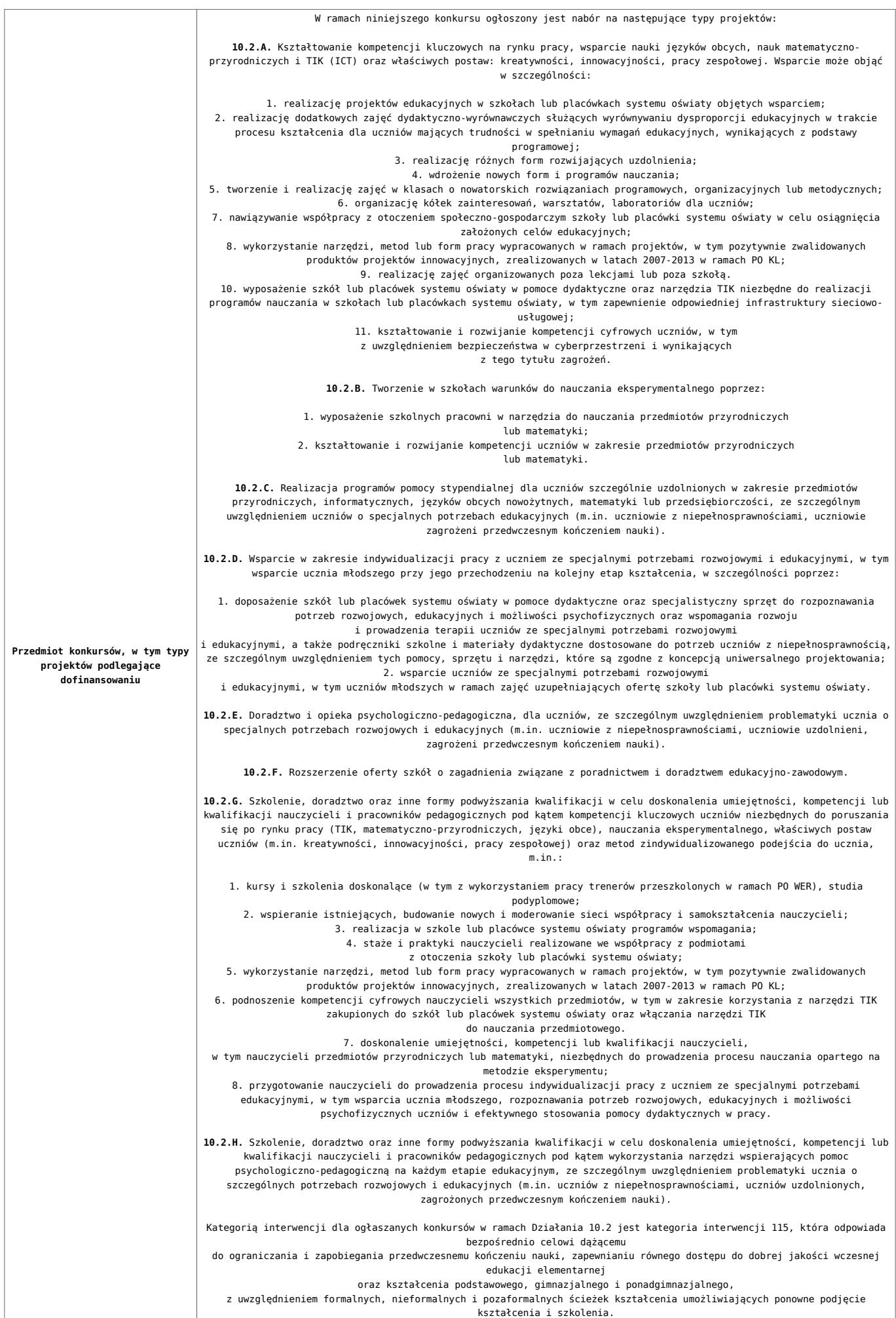

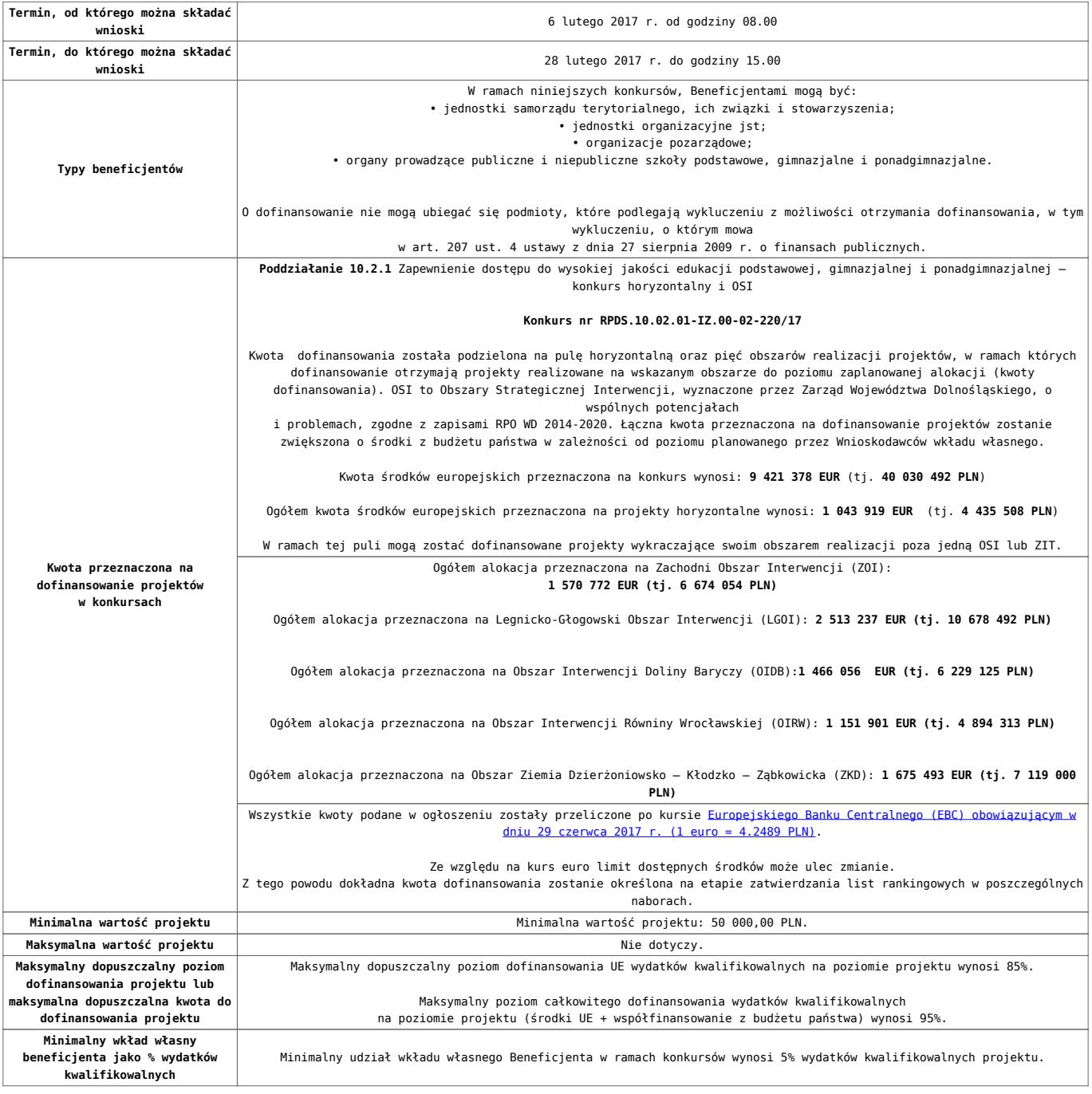

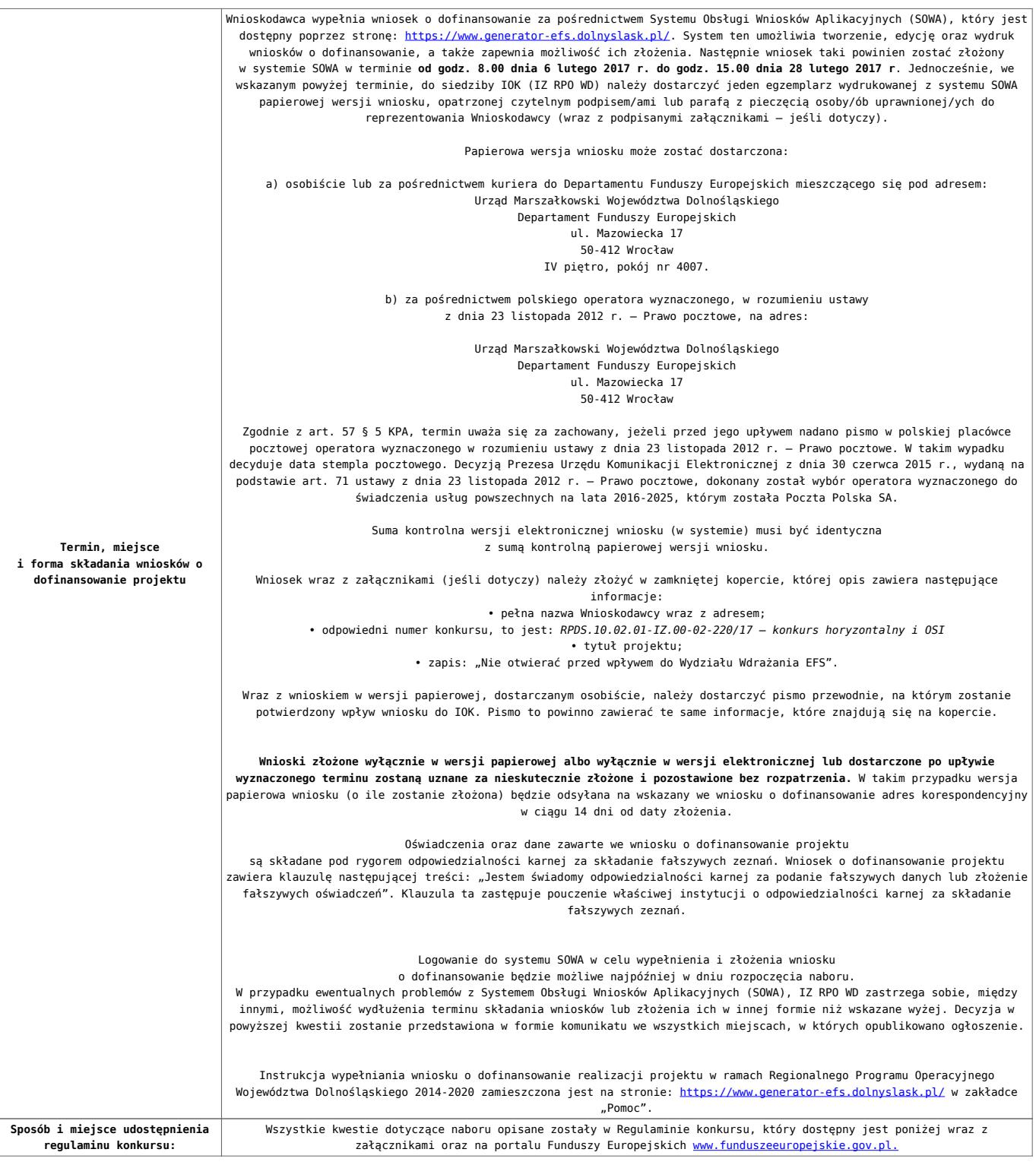

#### **Dokumentacja konkursowa:**

- [Ogłoszenie o konkursie 10.2.1 HORYZONT i](http://rpo.dolnyslask.pl/wp-content/uploads/2017/07/Ogloszenie-o-konkursie-10.2.1-HORYZONT-i-OSI_obowiązuje-od-20.07.2017r..docx) [OSI\\_obowiązuje od 20.07.2017r.](http://rpo.dolnyslask.pl/wp-content/uploads/2017/07/Ogloszenie-o-konkursie-10.2.1-HORYZONT-i-OSI_obowiązuje-od-20.07.2017r..docx)
- [Ogłoszenie o konkursie 10.2.1 HORYZONT i OSI wersja](http://rpo.dolnyslask.pl/wp-content/uploads/2017/01/Ogłoszenie-o-konkursie-10.2.1-HORYZONT-i-OSI.pdf) [archiwalna do 19.07.2017r.](http://rpo.dolnyslask.pl/wp-content/uploads/2017/01/Ogłoszenie-o-konkursie-10.2.1-HORYZONT-i-OSI.pdf)
- [Regulamin konkursu dla Działania 10.2 obowiązuje od](http://rpo.dolnyslask.pl/wp-content/uploads/2017/07/Regulamin-konkursu-dla-Działania-10.2_obowiązuje-od-20.07.2017r..docx) [20.07.2017r.](http://rpo.dolnyslask.pl/wp-content/uploads/2017/07/Regulamin-konkursu-dla-Działania-10.2_obowiązuje-od-20.07.2017r..docx)
- [Regulamin konkursu dla Działania 10.2 obowiązuje od](http://rpo.dolnyslask.pl/wp-content/uploads/2017/02/Regulamin-konkursu-dla-Działania-10.2-obowiązuje-od-06.02.2017.pdf) [06.02.2017 – wersja archiwalna do 19.07.2017r.](http://rpo.dolnyslask.pl/wp-content/uploads/2017/02/Regulamin-konkursu-dla-Działania-10.2-obowiązuje-od-06.02.2017.pdf)
- [Regulamin konkursu dla Działania 10.2 wersja](http://rpo.dolnyslask.pl/wp-content/uploads/2017/01/Regulamin-konkursu-dla-Działania-10.21.pdf) [archiwalna do 5.02.2017](http://rpo.dolnyslask.pl/wp-content/uploads/2017/01/Regulamin-konkursu-dla-Działania-10.21.pdf)
- [Załącznik nr 1 Wyciąg z kryteriów wyboru projektów dla](http://rpo.dolnyslask.pl/wp-content/uploads/2017/01/Załącznik-nr-1-Wyciąg-z-kryteriów-wyboru-projektów-dla-Działania-10.2.pdf) [Działania 10.2](http://rpo.dolnyslask.pl/wp-content/uploads/2017/01/Załącznik-nr-1-Wyciąg-z-kryteriów-wyboru-projektów-dla-Działania-10.2.pdf)
- [Załącznik nr 2 Lista wskaźników na poziomie projektu dla](http://rpo.dolnyslask.pl/wp-content/uploads/2017/01/Załącznik-nr-2-Lista-wskaźników-na-poziomie-projektu-dla-Działania-10.2.pdf) [Działania 10.2](http://rpo.dolnyslask.pl/wp-content/uploads/2017/01/Załącznik-nr-2-Lista-wskaźników-na-poziomie-projektu-dla-Działania-10.2.pdf)
- [Załącznik nr 3 Zakres wniosku o dofinansowanie projektu](http://rpo.dolnyslask.pl/wp-content/uploads/2017/01/Załącznik-nr-3-Zakres-wniosku-o-dofinansowanie-projektu.pdf)
- [Załącznik nr 4 Standardy realizacji wybranych form](http://rpo.dolnyslask.pl/wp-content/uploads/2017/01/Załącznik-nr-4-Standardy-realizacji-wybranych-form-wsparcia-w-ramach-Działania-10.2.pdf) [wsparcia w ramach Działania 10.2](http://rpo.dolnyslask.pl/wp-content/uploads/2017/01/Załącznik-nr-4-Standardy-realizacji-wybranych-form-wsparcia-w-ramach-Działania-10.2.pdf)
- [Załącznik nr 5 Średnie wyniki egzaminów zewnętrznych](http://rpo.dolnyslask.pl/wp-content/uploads/2017/01/Załącznik-nr-5-Średnie-wyniki-egzaminów-zewnętrznych.pdf)
- [Załącznik nr 6 Wzór umowy standardowa](http://rpo.dolnyslask.pl/wp-content/uploads/2017/01/Załącznik-nr-6-Wzór-umowy-standardowa.pdf)
- [Załącznik nr 7 Wzór umowy ryczałt](http://rpo.dolnyslask.pl/wp-content/uploads/2017/01/Załącznik-nr-7-Wzór-umowy-ryczałt.pdf)
- [Załącznik nr 8 Wzór porozumienia PJB](http://rpo.dolnyslask.pl/wp-content/uploads/2017/01/Załącznik-nr-8-Wzór-porozumienia-PJB.pdf)
- [Lista sprawdzająca kwalifikacje](http://rpo.dolnyslask.pl/wp-content/uploads/2017/01/Lista_sprawdzajaca_kwalifikacje.pdf)
- [Podstawowe informacje dotyczące uzyskiwania kwalifikacji](http://rpo.dolnyslask.pl/wp-content/uploads/2017/01/Podstawowe-informacje-dotyczące-uzyskiwania-kwalifikacji-w-ramach-projektów-z-EFS.pdf) [w ramach projektów z EFS](http://rpo.dolnyslask.pl/wp-content/uploads/2017/01/Podstawowe-informacje-dotyczące-uzyskiwania-kwalifikacji-w-ramach-projektów-z-EFS.pdf)

### **Komunikaty i wyjaśnienia**

[Zmiany w Regulaminie konkursu dla Działania 10.2](http://rpo.dolnyslask.pl/?p=28241)

#### **Często zadawane pytania i odpowiedzi**

- [FAQ\\_24.02.2017](http://rpo.dolnyslask.pl/wp-content/uploads/2017/01/FAQ_24.02.2017.docx)
- $FAO$  10.2 15.02.2017
- [FAQ 10.2 14.02.2017](http://rpo.dolnyslask.pl/wp-content/uploads/2017/01/FAQ-10.2-14.02.2017.docx)

### **Materiały dodatkowe**

- [prezentacja ocena i błędy 10.2 horyzont i OSI 8.02.17](http://rpo.dolnyslask.pl/wp-content/uploads/2017/01/prezentacja-ocena-i-błędy-10.2__horyzont-i-OSI-8.02.17-ost.ppt)
- [Podstawowe informacje dot. naboru wniosków o](http://rpo.dolnyslask.pl/wp-content/uploads/2017/02/Podstawowe-informacje-dot.-naboru-wniosk%C3%B3w-o-dofinansowanie-w-trybie-konkursowym.pptx)

[dofinansowanie w trybie konkursowym](http://rpo.dolnyslask.pl/wp-content/uploads/2017/02/Podstawowe-informacje-dot.-naboru-wniosk%C3%B3w-o-dofinansowanie-w-trybie-konkursowym.pptx)

0zN 02.2017